# **Πρόλογος**

Έναυσµα για την εκπόνηση της εργασίας αποτέλεσε η συµµετοχή του Εργαστηρίου Ανανεώσιµων Πηγών Ενέργειας και Ηλεκτρικών Κυκλωµάτων του Πολυτεχνείου Κρήτης,στο επιστηµονικό πρόγραµµα Leonardo da Vinci.Στα πλαίσια αυτής της συµµετοχής,απαιτούνταν η οργάνωση της τράπεζας πληροφοριών του εργαστηρίου σε θέµατα διαχείρισης ανανεώσιµων πηγών ενέργειας και έξυπνων κτιρίων.

Θα ήθελα να εκφράσω τις ευχαριστίες µου στους καθηγητές µου Κα Κολοκοτσά, Κο Σταυρακάκη και Κο Καλαϊτζάκη,για την πίστη που έδειξαν στο πρόσωπό µου αναθέτοντάς µου την υλοποίηση αυτής της εφαρµογής.

Ιδιαίτερα,ευχαριστώ την Κα Κολοκοτσά για την εµπιστοσύνη και την υποµονή της µέχρι να ολοκληρωθεί πλήρως η εργασία.

Ευχαριστίες θα ήθελα να εκφράσω επίσης στο φίλο και συµφοιτητή Λευτέρη Εφραίµη, για τη γνώµη του σε θέµατα σχεδιασµού & υλοποίησης.

## **Περίληψη**

Το τελικό αποτέλεσµα, είναι µια ολοκληρωµένη εφαρµογή λογισµικού, η οποία κατασκευάστηκε για να λειτουργεί στο διαδίκτυο και να εξυπηρετεί αναζητήσεις χρηστών, πάνω σε πληροφορίες σχετικές µε θέµατα διαχείρισης ενέργειας και εφαρµογές στην τεχνολογία έξυπνων κτιρίων.

Τρία κύρια µέρη, βασιζόµενα σε διαφορετικές γνωστικές περιοχές το καθένα, απαρτίζουν την εφαρµογή:

- 1. Η βάση δεδοµένων, µέσω της οποίας οργανώθηκε το υλικό πληροφοριών. Σχεδιάστηκε σε SOL-92 και υλοποιήθηκε στον Microsoft SOL server 2000.
- 2. To website, του οποίου στατικό µέρος υλοποιήθηκε σε ΗΤΜL και Javascript γλώσσα.
- 3. Η µηχανή επικοινωνίας βάσης δεδοµένων και website,η οποία υλοποιήθηκε µε την τεχνολογία Java Server Pages (JSP) και αποτελεί το δυναµικό µέρος του website. Περιλαµβάνει τη διασύνδεση στη βάση δεδοµένων µέσω διαδικτύου, την αναζήτηση, ανάκτηση, διαχείριση και απεικόνιση δεδοµένων.

Ως σύνολο, η εφαρµογή λειτουργεί σαν ένας διαδικτυακός τόπος µε ρόλο την παροχή πληροφοριών.∆εδοµένων των κριτηρίων εισαγωγής µέσω διαδικτύου, χρησιµοποιείται η βάση δεδοµένων ως γεννήτρια αποτελεσµάτων στην εκάστοτε αναζήτηση.

# Περιεχόμενα

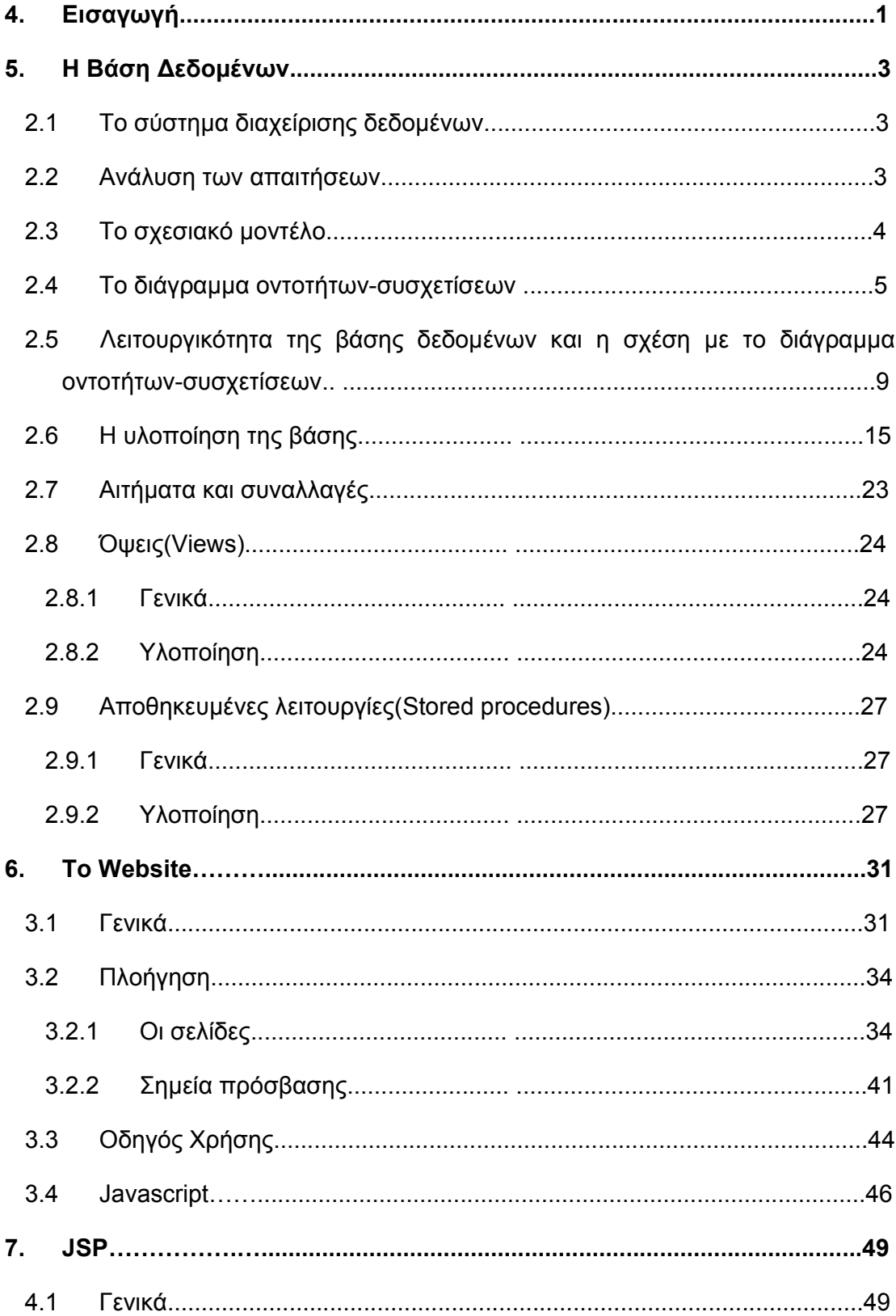

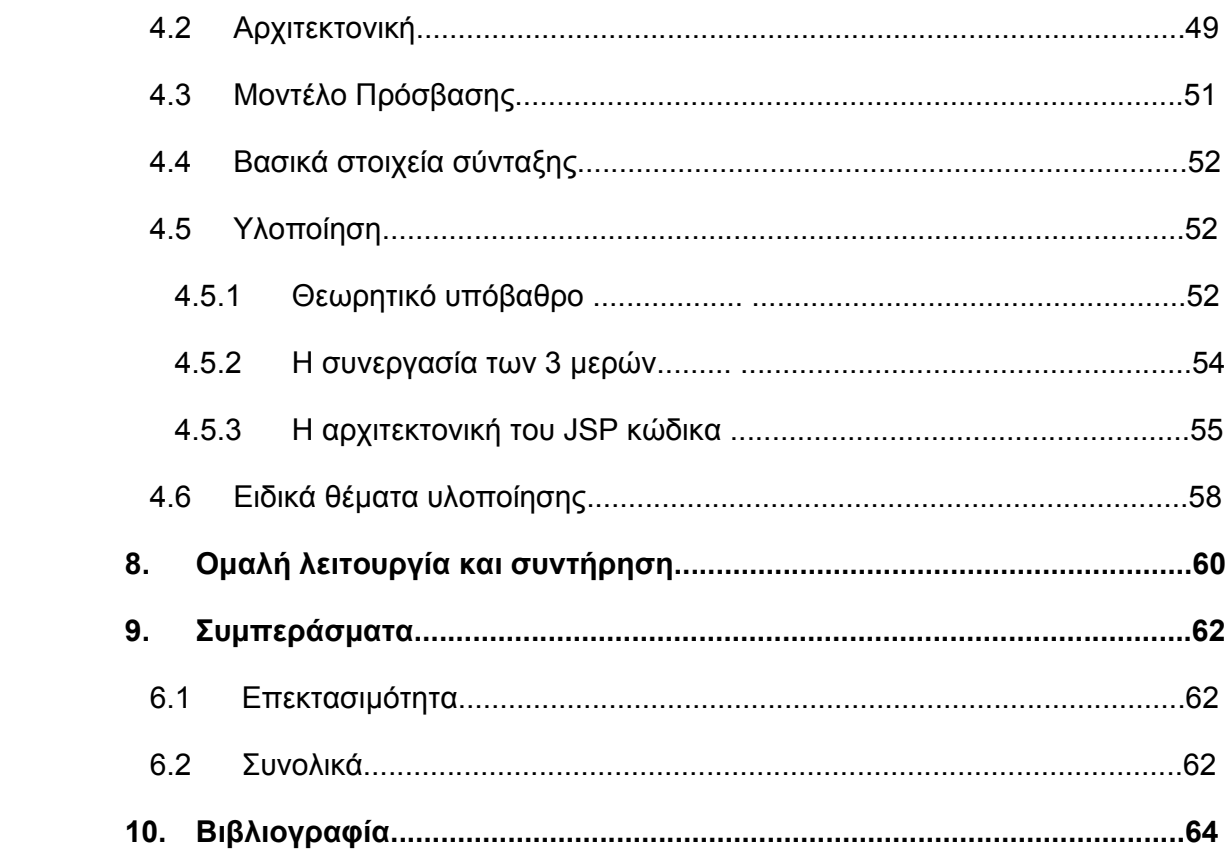

# **1. ΕΙΣΑΓΩΓΗ**

Η εφαρµογή ενσωµατώνει την αυστηρή οργάνωση πληροφοριών στη βάση δεδοµένων και την απλή πρόσβαση σε αυτή , µέσω ενός εύκολου στο χειρισµό διαδραστικού περιβάλλοντος(interface).Γέφυρα για την από κοινού λειτουργία των 2 αυτών µερών,αποτελεί η προγραµµατιστική µηχανή,ανεπτυγµένη σε τεχνολογία Java Server Pages (JSP).

Καρδιά του συστήµατος είναι η τελευταία,αφού µέσα από αυτή περνούν και φιλτράρονται οι αιτήσεις των χρηστών και τα αποτελέσµατα προς αυτούς.

Στον ανταγωνισµό των τεχνολογιών ανάπτυξης δυναµικών διαδικτυακών εφαρµογών, οι JSP ξεχωρίζουν διότι:

- Είναι νέα τεχνολογία και παρέχουν πληθώρα λειτουργιών,προσαρµοσµένες στις ανάγκες των σύγχρονων web εφαρµογών.
- Παρέχουν συµβατότητα σε πολυάριθµες πλατφόρµες διαφορετικής αρχιτεκτονικής(windows - JDBC/ODBC - SQL Server, UNIX - ORACLE),σε αντίθεση µε άλλες τεχνολογίες που δεσµεύονται σε συγκεκριµένες πλατφόρµες για την ανάπτυξη εφαρµογών(ASP, **.** net).
- Συνεργάζονται πλήρως µε applets & enterprise beans της Java, επεκτείνοντας τις δυνατότητές τους.

Πρέπει να σηµειωθεί, ότι ενω για το website τόπος λειτουργίας είναι το διαδίκτυο, δεν ισχύει το ίδιο για τη βάση δεδοµένων. Η τελευταία δεν είναι ενσωµατωµένη σαν µέρος που λειτουργεί στον κυβερνοχώρο,αντιθέτως φιλοξενείται από διακοµιστή ( database server) προς την εξυπηρετηση "πελατών"( client requests ).Συγκεκριµένα,"πελάτης" στον Database server,είναι το πρόγραµµα JSP που "διαµένει" στο διαδίκτυο µέσω του website. Για αυτό το λόγο χρησιµοποιήθηκε η τεχνολογία JSP για την επικοινωνια των 2 διακοµιστών : database server και web server όπου φιλοξενείται το website.

Τηρώντας τις προδιαγραφές , χρησιµοποιήθηκε σαν πλατφόρµα υλοποίησης ο συνδυασµός Microsoft SOL Server 2000 και Microsoft Windows 2000 Server ( σε µηχάνηµα που λειτουργούσε ως ελεγκτής τοµέα – domain controller - για τις δοκιµές σωστής λειτουργίας σε επίπεδο προσοµοίωσης, υπό συνθήκες εικονικού διαδικτύου ).Έτσι, δίνεται ένα µέσο παροχής

πληροφοριών µέσω ενός εύχρηστου διαδραστικού interface, ευρέως προσβάσιµου ( διαδίκτυο ), χωρίς να απαιτείται από τον χρήστη η παραµικρή γνώση εντολών αναζήτησης σε γλώσσα βάσεων δεδοµένων.

Στον σχεδιασµό και υλοποίηση των 3 κυρίων µερών της εφαρµογής είναι αφιερωµένα τα επόµενα 3 κεφάλαια.Με τη σειρά που αναλύονται,αυτά είναι:

- Η βάση δεδοµένων
- Το website
- Η προγραµµατιστική µηχανή JSP

Στο τέλος υπάρχουν οδηγίες συντήρησης και επιλογές µελλοντικών επεκτάσεων.

# **2. Η ΒΑΣΗ ∆Ε∆ΟΜΕΝΩΝ**

### *2.1 Το σύστηµα διαχείρισης δεδοµένων*

Τα δεδοµένα τα οποία έχουν συλλεχθεί σχετικά µε θέµατα διαχείρισης ενέργειας πρέπει να οργανωθούν αρχικά σε βάση δεδοµένων.

Για να διευκολυνθεί η χρήση και η συντήρηση αυτού του όγκου πληροφορίας θα χρησιµοποιηθεί λογισµικό που ονοµάζεται Σύστηµα ∆ιαχείρισης Βάσεων ∆εδοµένων (DBMS).

Το DBMS επιλέχθηκε διότι είναι η πιο ευρέως διαδεδοµένη µέθοδος διαχείρισης της πληροφορίας. Τα κύρια προτερήµατα του DBMS είναι τα εξής:

- 1. Ανεξαρτησία των δεδοµένων, δηλαδή ο προγραµµατιστικός κώδικας διαχωρίζεται από λεπτοµέρειες φυσικής αναπαράστασης της καταχωρηµένης πληροφορίας.
- 2. Ταχεία πρόσβαση στα δεδοµένα.
- 3. Ακεραιότητα των δεδοµένων και ασφάλεια. Αυτό επιτυγχάνεται µε περιορισµούς µέσω του DBMS κατά την προσπέλαση των δεδοµένων.
- 4. Συγκεντρωτική διαχείριση των δεδοµένων µε αποτέλεσµα τις καλύτερες επιδόσεις του συστήµατος.
- 5. Ταυτόχρονη πρόσβαση στα δεδοµένα, µε χρονοπρογραµµατισµό ώστε οι χρήστες να θεωρούν ότι µόνον ένας έχει πρόσβαση.
- 6. Μειωµένος χρόνος ανάπτυξης των εφαρµογών. Αυτό επιτυγχάνεται επειδή είναι διαθέσιµες υποσυναρτήσεων καθώς και υψηλό επίπεδο διεπαφής κατά την πρόσβαση.

#### *2.2 Ανάλυση των απαιτήσεων*

Η πληροφορία που καταχωρήθηκε στη βάση, αφορά τη συλλογή του Εργαστηρίου Ηλεκτρικών Κυκλωµάτων & Ανανεώσιµων Πηγών Ενέργειας (Ερ.Η.Κ.Α.Π.Ε) σε θέµατα διαχείρισης ανανεώσιµων πηγών ενέργειας και "έξυπνων" κτιρίων.

Πιο συγκεκριµένα, πρόκειται:

1. για µεγάλο αριθµό βιβλιογραφικών δεδοµένων τα οποία απαρτίζονται από:

- βιβλία από το διεθνή χώρο που ασχολούνται µε σχετικά θέµατα.
- Άρθρα, επιστηµονικές αναφορές και συγγράµµατα δηµοσιευµένα στον επιστηµονικό τύπο.
- Μεταπτυχιακές και διδακτορικές διατριβές, καθώς και ερευνητικές µελέτες που έχουν εκπονηθεί εντός ή εκτός εκπαιδευτικών και ερευνητικών οργανισµών.

Τα παραπάνω παρατίθενται µόνο σε επίπεδο τίτλων, ή πληροφορίες σχετικά µε τον συγγραφέα και τον τόπο-χρόνο δηµοσίευσης µαζί µε µια σύντοµη περίληψη. Παραπέρα στοιχεία δεν διατίθενται για αποφυγή παραβίασης των δικαιωµάτων πατρότητας.

2. Σειρές µαθηµάτων και εκπαιδευτικές δραστηριότητες σε όλο τον κόσµο. Αυτές µπορεί να λαµβάνουν χώρα σε εκπαιδευτικά ιδρύµατα, ή οποιουδήποτε άλλου είδος ερευνητικούς οργανισµούς. Τα δεδοµένα απαρτίζονται από τους τίτλους των µαθηµάτων, το επίπεδο σπουδών, µαζί µε µια σύντοµη περίληψη, για το περιεχόµενό τους. Επίσης συνοδεύονται από τα στοιχεία του οργανισµού που τα διοργανώνει.

Σκοπός είναι η παροχή στον χρήστη µέσω της βάσης, όλων των ειδών πληροφορίας από τα παραπάνω που σχετίζονται µε τα δικά του κριτήρια αναζήτησης. Προς το παρόν, θα περιγραφεί ο σχεδιασµός και η αρχιτεκτονική, ώστε να οργανωθούν µε το βέλτιστο τρόπο τα δεδοµένα που περιγράφηκαν.

Με τον όρο "βέλτιστο", εννοείται η αποθήκευση µε τέτοιο τρόπο ώστε να επιτυγχάνεται το µέγιστο στις προδιαγραφές λειτουργικότητας.Η τελευταία θα αναλυθεί παρακάτω.

### *2.3 Το σχεσιακό µοντέλο*

Με το DBMS, υπάρχει η δυνατότητα να χρησιµοποιηθεί ένα λογικό µοντέλο δεδοµένων, ώστε να οριστούν τα δεδοµένα που πρόκειται να καταχωρηθούν.

Τα δοµικά στοιχεία του µοντέλου περιγράφουν την πληροφορία σε υψηλό επίπεδο ώστε να κρύβονται οι λεπτοµέρειες και η δυσκολία καταχώρησής τους σε χαµηλόφυσικό επίπεδο. Το πιο διαδεδοµένο µοντέλο, είναι το σχεσιακό µοντέλο δεδοµένων, το οποίο και χρησιµοποιήθηκε.

Κύρια δοµή περιγραφής της πληροφορίας είναι η οντότητα (entity). Είναι αντικείµενο του οποίου τα χαρακτηριστικά έχουν διακριτή ύπαρξη σε σχέση µε τα υπόλοιπα αντικείµενα.Μια οντότητα περιγράφεται µέσω ενός συνόλου γνωρισµάτων τα οποία την χαρακτηρίζουν.

Η διακριτικότητα που επιτυγχάνεται µε τη χρήση οντοτήτων, στην οµαδοποίηση δεδοµένων, δεν αφορά απαραίτητα στο ότι είναι ξένα (ορθογώνια) µεταξύ τους. ∆ηλαδή, κάποιες εγγραφές γνωρισµάτων σε διαφορετικές οντότητες µπορούν να είναι ίδιες.

Επιλέγοντας τα γνωρίσµατα κάθε µιας οντότητας, καθορίζουµε το είδος, τη λεπτοµέρεια και το εύρος της πληροφορίας που µας ενδιαφέρει στη συγκεκριµένη περίπτωση. ∆ύο ή περισσότερες οντότητες διασυνδέονται µε συσχέτιση (relationship). Έτσι επιτυγχάνεται ο συνδυασµός της πληροφορίας διαφορετικών οντοτήτων.

#### *2.4 Το διάγραµµα οντοτήτων-συσχετίσεων*

Βάσει των προηγούµενων κανόνων σχεδιάστηκε το διάγραµµα οντοτήτων – συσχετίσεων (E-R diagram) που φαίνεται στο Σχήµα 1.

Η βάση δεδοµένων απαρτίζεται από 5 οντότητες:

- 11. BOOKS: εδώ καταχωρούνται όλοι οι τίτλοι βιβλίων. Γνωρίσµατα είναι ο τίτλος(title), ο εκδότης(publisher) και η ηλεκτρονική του διεύθυνση(url), η ηµεροµηνία έκδοσης(pub\_date), η περίληψη(summary\_file), ο αριθµός ISBN καθώς και λέξεις-κλειδιά (keywords). Στο γνώρισµα αυτό καταχωρούνται επιπλέον πληροφορίες σχετικές µε το εκάστοτε βιβλίο, που δεν συµπεριλαµβάνονται στα υπόλοιπα γνωρίσµατα και επεκτείνουν τη δυνατότητα αναζήτησης µε περισσότερα κριτήρια.
- 12. PUB\_RELEASES: Εδώ φιλοξενούνται όλες οι εκδόσεις και δηµοσιεύσεις οι οποίες δεν ανήκουν στην οντότητα "BOOKS", δηλαδή δεν έχουν αριθµό ISBN και δεν έχουν τυπωθεί µέσω εκδοτικού οίκου. Τα γνωρίσµατα είναι ο τίτλος

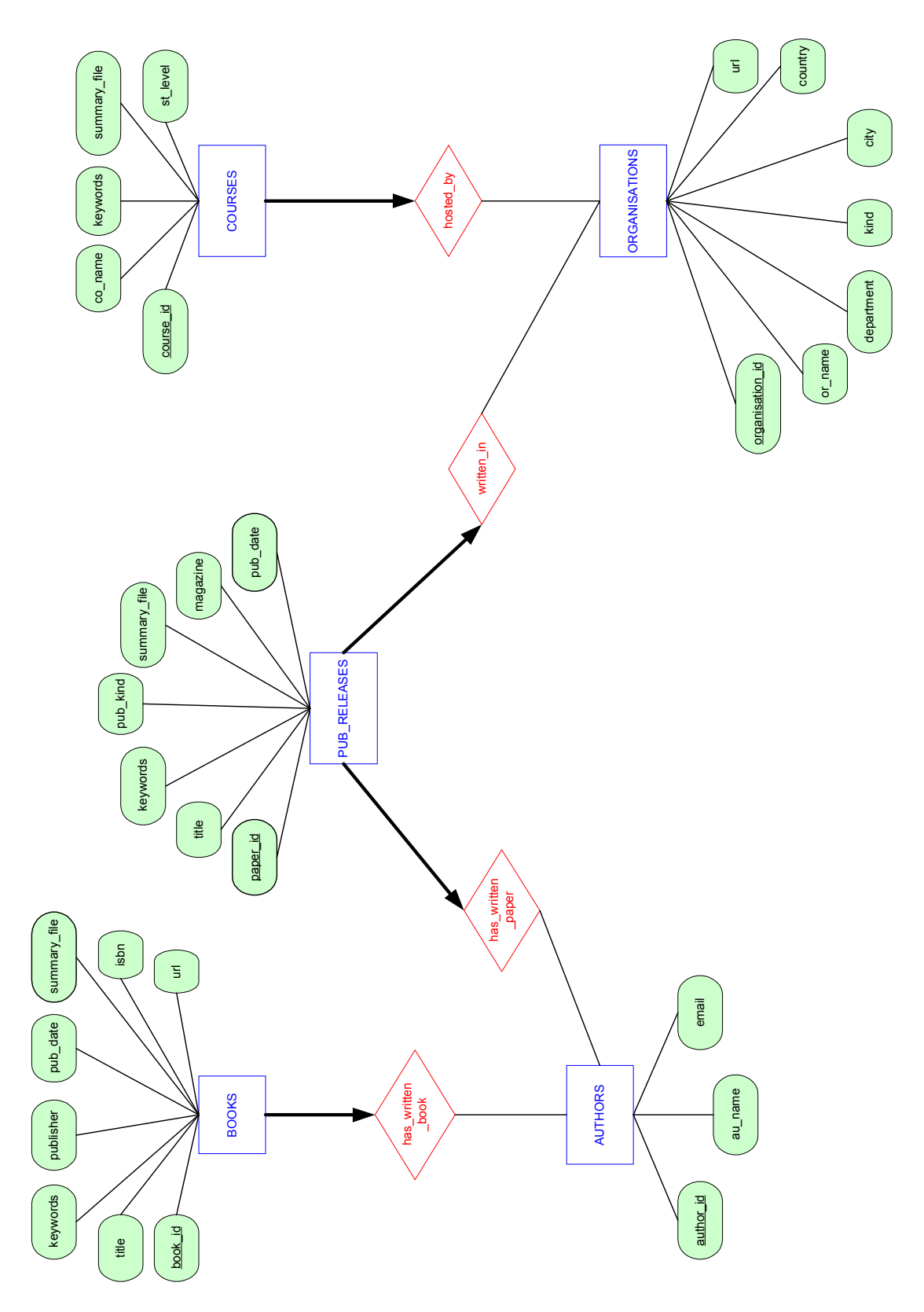

*Σχή µ α 1. Το διάγραµµ α οντοτήτων-συχετίσεων.* 

(title), το είδος (kind) – δηλαδή αν πρόκειται για άρθρο, επιστηµονική αναφορά,εγχειρίδιο, κ.λ.π. – , η περίληψη (summary\_file), το περιοδικό που δηµοσιεύθηκε (magazine), η ηµεροµηνία έκδοσης (pub-date) και οι λέξειςκλειδιά (keywords) σχετικά µε κάθε έκδοση.

- 13. AUTHORS: Σε αυτή την οντότητα αποθηκεύονται οι συγγραφείς που έχουν συγγράψει βιβλία (BOOKS) ή εκδόσεις (PUB\_RELEASES). Γνωρίσµατα είναι το ονοµατεπώνυµο (au-name) και η διεύθυνση ηλεκτρονικού ταχυδροµείου (email).
- 14. COURSES: Είναι η οντότητα που φιλοξενεί τους κύκλους µαθηµάτων σχετικά µε ενεργειακά θέµατα. Τα γνωρίσµατα είναι το όνοµα του µαθήµατος (co\_name), µια σύντοµη περίληψη (summary\_file), το επίπεδο σπουδών (st\_level) και επιλεγµένες λέξεις-κλειδιά (keywords).
- 15. ORGANISATIONS: Εδώ συµπεριλαµβάνονται όλοι οι οργανισµοί (πανεπιστήµια, εκπαιδευτικοί φορείς, ερευνητικά κέντρα), οι οποίοι σχετίζονται µε εκπαιδευτικές δραστηριότητες (COURSES) και δηµοσιεύσεις (PUB\_RELEASES). Τα γνωρίσµατα αποτελούν, το όνοµα του οργανισµού (or name), το αντίστοιχο τμήμα (department), το είδος του (kind) – π.χ. πανεπιστήµια, ερευνητικά κέντρα, εταιρείες κ.λ.π. – η πόλη (city), η χώρα (country) και η ηλεκτρονική διεύθυνση (url).

Οι συσχετίσεις µεταξύ των οντοτήτων είναι τέσσερις:

- 1. Η "has\_written\_book" µεταξύ "BOOKS" και "AUTHORS". Έτσι, συνδέεται η βιβλιογραφία µε τους συγγραφείς της.
- 2. H "hosted\_by" µεταξύ "COURSES" και "ORGANISATIONS". Έτσι συνδέονται οι κύκλοι µαθηµάτων µε τους οργανισµούς που τους διοργανώνουν.
- 3. Η "has\_written\_paper" µεταξύ "AUTHORS" και "PUB\_RELEASES" και η "written\_in" µεταξύ "PUB\_RELEASES" και "ORGANISATIONS".Κατ' αυτό τον τρόπο συνδέονται οι παντός είδους δηµοσιεύσεις µε τους φορείς στους οποίους εκπονήθηκε και τους συγγραφείς τους.

Κάθε οντότητα έχει ένα κύριο κλειδί που ορίζεται µε το όνοµα της οντότητας και το παράθεµα "id". Κύριο κλειδί αποτελεί το γνώρισµα που προσδιορίζει µονοσήµαντα κάθε µια οντότητα στο σύνολο. Στο διάγραµµα οντοτήτων-συσχετίσεων κάθε σύνολο οντοτήτων αναπαρίσταται µε ορθογώνιο, τα γνωρίσµατά της µε ελλείψεις και τα σύνολο συσχετίσεων µε ρόµβο.

Τα κύρια κλειδιά είναι υπογραµµισµένα.

Εξετάζοντας την περιγραφή των δεδοµένων σε φυσικό επίπεδο, προστίθενται νέα σχεδιαστικά χαρακτηριστικά. Πιο συγκεκριµένα, κάθε στοιχείο των οντοτήτων "BOOKS" και "PUB\_RELEASES" πρέπει να έχει συγγραφεί από κάποιο στοιχείο της οντότητας "AUTHORS". Αντίστοιχα, κάθε κύκλος µαθηµάτων πρέπει να έχει κάποιον οργανισµό σα διοργανωτή.

Πρόκειται για περιπτώσεις περιορισµού συµµετοχής. Τα σύνολα οντοτήτων "BOOKS", "AUTHORS", και "COURSES", έχουν έτσι ολική συµµετοχή στα σύνολα συσχετίσεων "has\_written\_book", "has\_written\_paper" και "hosted\_by".

Στο διάγραµµα, οι περιορισµοί φαίνονται µε έντονη/παχιά γραµµή.

Επίσης, ορίστηκε πως κάθε στοιχείο των οντοτήτων "BOOKS" και "PUB\_RELEASES", πρέπει να συσχετίζεται µε το πολύ ένα στοιχείο της οντότητας "AUTHORS" και κάθε κύκλος µαθηµάτων πρέπει να έχει το πολύ ένα διοργανωτή.

Πρόκειται για περιορισµό κλειδιού και αυτός στο διάγραµµα απεικονίζεται µε βέλος, από την οντότητα προς την αντίστοιχη συσχέτιση.

Επίσης, ένας συγγραφέας µπορεί να έχει γράψει περισσότερο από ένα βιβλία (BOOKS), ή συγγράµµατα (PUB\_RELEASES) ή ακόµα και κανένα.

Γράφοντας "κανένα" δεν εννοείται κανένα από τα δύο, διότι τότε δεν υπάρχει λόγος καταχώρησης κάποιου συγγραφέα στο σύνολο οντοτήτων "AUTHORS". Απλά, είναι δυνατόν να µην έχει συγγράψει, για παράδειγµα, κάποιο βιβλίο, αλλά να έχει συγγράψει κάποιο στοιχείο της οντότητας "PUB\_RELEASES".

Το ίδιο ισχύει και για τους οργανισµούς.

Είναι δυνατόν να µην συµµετέχει κάποιος οργανισµός σε δηµοσιεύσεις (PUB\_RELEASES), αλλά να διοργανώνει κάποιο κύκλο µαθηµάτων, ή και το αντίστροφο. Κι αυτό δεν ισχύει µόνο για ένα στοιχείο της οντότητας (COURSES) ή (PUB\_RELEASES) αλλά και για περισσότερα.

Για τα σύνολα οντοτήτων "AUTHORS" και "PUB\_RELEASES" δεν υπάρχουν περιορισµοί κλειδιού ή συµµετοχής.

Εποµένως, τα σύνολα συσχετίσεων "has\_written\_book", "has\_written\_paper", "written\_in" και "hosted\_by" είναι τύπου ένα-προς-πολλά.

Με τον τρόπο που ορίστηκαν οι περιορισµοί για τις οντότητες "BOOKS" και "PUB\_RELEASES", θα ήταν πολύ εύστοχη η παρατήρηση ότι δεν έχει προβλεφθεί η περίπτωση που κάποιο στοιχείο από τις δύο έχει περισσότερους από έναν συγγραφείς. Αυτό όντως µπορεί να συµβαίνει, αλλά τότε θα έπρεπε οι συσχετίσεις "has\_written\_book" και "has\_written\_paper" να είναι τύπου πολλά-προς-πολλά και να µην υπάρχουν οι περιορισµοί κλειδιού.

Αυτή η περίπτωση όµως,καθώς και µερικές άλλες ανήκουν σε ιδιοτυπίες του σχεδιασµού χάριν της σωστής λειτουργικότητας και θα περιγραφούν αµέσως παρακάτω.

#### *2.6 Η Υλοποίηση της βάσης*

Πλατφόρµα για την υλοποίηση του DBMS αποτέλεσε το πακέτο λογισµικού "Microsoft SQL Server 2000" (MSQL-2K). Οι λόγοι που οδήγησαν στην επιλογή του συνοψίζονται:

- 1. Είναι η πιο διαδεδοµένη λύση ανάπτυξης και διαχείρισης DBMS σε λειτουργικά συστήµατα "Windows" της Microsoft. Έτσι εξασφαλίζεται η συµβατότητα και φορητότητα του DBMS σε µεγάλο εύρος υπολογιστικών συστηµάτων.
- 2. Ενδείκνυται για ανάπτυξη προγραµµατιστικών εφαρµογών επί του DBMS µε σκοπό την αποδοτικότερη διαχείριση της αποθηκευµένης πληροφορίας.
- 3. Υποστηρίζει πλήρη αναζήτηση κειµένου. Είναι µεγάλο πλεονέκτηµα διότι η παρούσα εφαρµογή ουσιαστικά αυτό προσφέρει, την αναζήτηση τύπου "textsearch" στη βάση δεδοµένων.
- 4. Αποτελεί ένα από τα πλέον διαδεδοµένα εργαλεία για εφαρµογές στο διαδίκτυο. ∆ιαθέτει υποστήριξη για τέτοιου είδους εφαρµογές που προωθείται από το project Microsoft-net. Είναι το πιο σηµαντικό χαρακτηριστικό, αφού στη δική µας περίπτωση η πρόσβαση στη βάση γίνεται µέσω διαδικτύου. Η υποστήριξη συγκαταλέγει 2 περιοχές: Συνδετότητα (connectivity) στον SQL Server µέσω HTTP uniform resource locators (URLs), και ανταλλαγή

δεδοµένων (data exchange), οι οποίες είναι εκµεταλλεύσιµες από το µέρος της εφαρµογής που αναπτύχθηκε σε JSP.

Υψηλότερα στην ιεραρχική δόµηση του συστήµατος ανήκει ο διακοµιστής βάσης (database server). Είναι η "θύρα" πρόσβασης σε οποιαδήποτε πληροφορία. Όλα ξεκινούν από εκεί υπακούοντας στη γενική νοοτροπία του client/server µοντέλου που διέπει τον MSQL-2K.(Σχήµα 4).

Αµέσως χαµηλότερα στο δέντρο ιεραρχίας ανήκουν τα DBMS που φιλοξενεί ο Database Server. Αυτά λέγονται 'instances' και πρόκειται για ανεξάρτητα συστήµατα βάσεων δεδοµένων µε τις δικές τους οντότητες, συσχετίσεις, και προαγραµµατιστικές εφαρµογές. Κάθε Database Server µπορεί να φιλοξενεί ταυτόχρονα πολυάριθµα instances. To δικό µας DBMS είναι instance και ονοµάζεται "res". (Σχήµα 5).

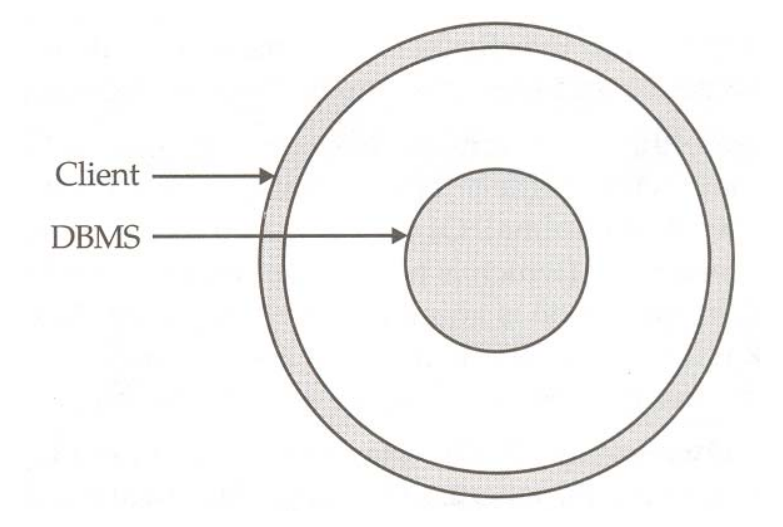

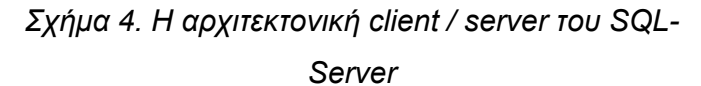

| Fin SQL Server Enterprise Manager - [Console Root\Microsoft SQL Servers\SQL Server Group\DIAGORAS (Windows NT)\Databases\res]                                                                                                    |                                                         |              |               |             |                          |            |            |                      |                           | $ \Box$ $\times$                        |
|----------------------------------------------------------------------------------------------------|---------------------------------------------------------|--------------|---------------|-------------|--------------------------|------------|------------|----------------------|---------------------------|-----------------------------------------|
| <sup>2</sup> n Console Window Help                                                                                                    |                                                         |              |               |             |                          |            |            |                      |                           | $-1$                                    |
|                                                                                                    |                                                         |              |               |             |                          |            |            |                      |                           |                                         |
| $\leftarrow$ $\rightarrow$<br>Action View<br>Tools                                                                                                    | 白田   X 曾   2     3     *   A       +   3   10   13   13 |              |               |             |                          |            |            |                      |                           |                                         |
| Tree                                                                                                    | res 10 Items                                            |              |               |             |                          |            |            |                      |                           |                                         |
| Console Root<br><b>E-41</b> Microsoft SQL Servers<br>SQL Server Group                                                                                                    | 마음<br>Diagrams                                          | EE<br>Tables | e el<br>Views | Z<br>Stored | <b>C</b><br><b>Users</b> | ₩<br>Roles | Ξ<br>Rules | $\equiv$<br>Defaults | <u>g.</u><br>User Defined | $\mathbf{G}_{\epsilon}$<br>User Defined |
| DIAGORAS (Windows NT)<br>Databases<br>$\Box$ left2<br><b>E</b> Master<br><b>E i</b> model<br><b>E</b> D msdb<br>$\overline{\boxplus}$ Northwind<br>$\overline{\blacksquare}$ $\overline{\blacksquare}$ pubs<br>$\Box$ $\Box$ res<br>E dempdb<br>Data Transformation Servic<br><b>E</b> -Management<br><b>E</b> Replication<br>E-C Security<br>Support Services<br><b>H</b> Meta Data Services |                                                         |              |               | Procedures  |                          |            |            |                      | Data Types                | Functions                               |
| П<br>r                                                                                                    |                                                         |              |               |             |                          |            |            |                      |                           |                                         |
|                                                                                                    |                                                         |              |               |             |                          |            |            |                      |                           |                                         |

*Σχήµα 5. Η βάση δεδοµένων "res" , φιλοξενούµενη στον database server "Diagoras".* 

∆ε θα αναφέρουµε λεπτοµέρειες χειρισµού του MSQL-2K. Το µόνο στοιχείο που αφορά τις ρυθµίσεις και πρέπει να αναφερθεί, είναι η επιλογή authentication δηλαδή ο τρόπος που εξετάζει ο Database Server τον χρήστη προκειµένου να επιτρέπει πρόσβαση (login).

Υπάρχουν 2 δυνατότητες:

- 1. login µέσω του συστήµατος ασφάλειας των Windows µε όνοµα χρήστη (user name) και κωδικό (password) που ανήκει σε λογαριασµό των Windows.
- 2. login µε συνδυασµένο authentication. Πρώτα µέσω Windows και στη συνέχεια µέσω SQL Server. Το παράθυρο ρυθµίσεων για το συνδυασµένο authentication φαίνεται στο Σχήµα 6.

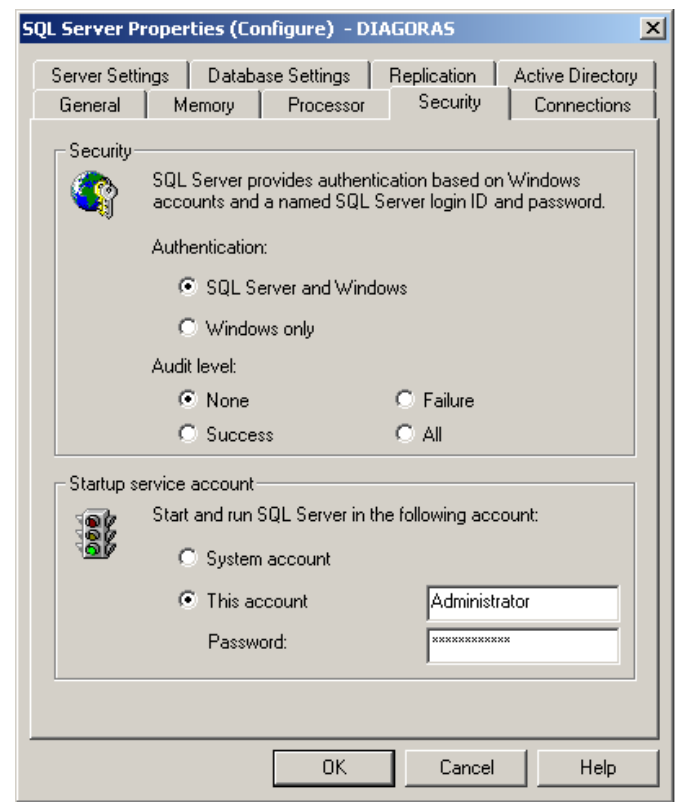

*Σχήµα 6. Το παράθυρο ρυθµίσεων για σύνδεση σε mixed mode.* 

Για το authentication µέσω SQL Server, χρειάζεται ένας λογαριασµός (user name & password) σε επίπεδο όµως περιοχής του Database Server (Σχήµα 7).

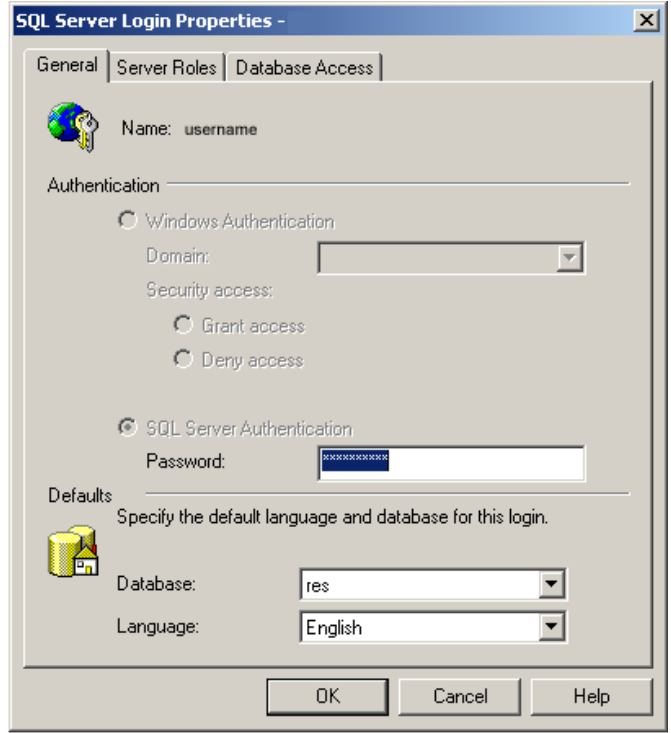

*Σχήµα 7. Το παράθυρο ρυθµίσεων για ανάθεση λογαριασµού στη βάση "res".* 

Ο συνδυασµός των 2 logins προσφέρει περισσότερη ασφάλεια. Εκτός αυτού όµως, είναι απαραίτητος σαν ρύθµιση. Το λογισµικό JSP όταν κάνει απόπειρα σύνδεσης χρησιµοποιεί τον λογαριασµό του SQL Server. Επιβάλλεται όµως να έχει γίνει ήδη login µε λογαριασµό των Windows, ειδάλλως η προσπάθεια αποτυγχάνει.

Πρωταρχικό έργο στη διαδικασία υλοποίησης είναι η γραφή κώδικα (SQL-92) για την παραγωγή σε ηλεκτρονική µορφή των οντοτήτων και συσχετίσεων.

Τα χαρακτηριστικά που συµπεριλαµβάνονται στις προγραµµατιστικές εντολές είναι:

- Οι τύποι δεδοµένων (data types), για τα επιµέρους γνωρίσµατα των οντοτήτων. Συνήθως είναι τύπου nvararchar – υποστήριξη σετ χαρακτήρων Unicode µεταβλητού µήκους – , ή text – σειρά χαρακτήρων σε µορφή κειµένου.
- Ο χαρακτηρισμός του γνωρίσματος (NULL/not NULL & default value). Εδώ ρυθµίζεται αν µε κάθε νέα καταχώρηση, η τιµή του γνωρίσµατος µπορεί να είναι κενή ή αναγκαστικά συµπληρωµένη.
- Η αναφορά (references) στα κύρια κλειδιά των συσχετιζόμενων οντοτήτων. Ο κώδικας δεν είναι ξεχωριστός. Ενσωµατώνεται στον υπόλοιπο και συµπεριφέρεται σαν τα γνωρίσµατα. Μάλιστα πρέπει απαραίτητα να υπάρχει reference (NOT NULL), διότι όπως περιγράψαµε έχουµε απαιτήσει ολική συµµετοχή στο σχεδιασµό.
- Περιορισµοί ακεραιότητας των δεδοµένων. Συνήθως είναι περιορισµοί εξαρτήσεων, δηλαδή απαγορεύσεις διαγραφής στοιχείων από σύνολα οντοτήτων (ενώ υπάρχουν ακόµα καταχωρήσεις σε οντότητες µε τις οποίες συσχετίζονται), καθώς και απαιτήσεις πληρότητας(κλειδιά,nulls).

Αναλυτικά, τα γνωρίσµατα κάθε οντότητας και τα χαρακτηριστικά τους µέσα στον κώδικα φαίνονται στον Πίνακα 1.

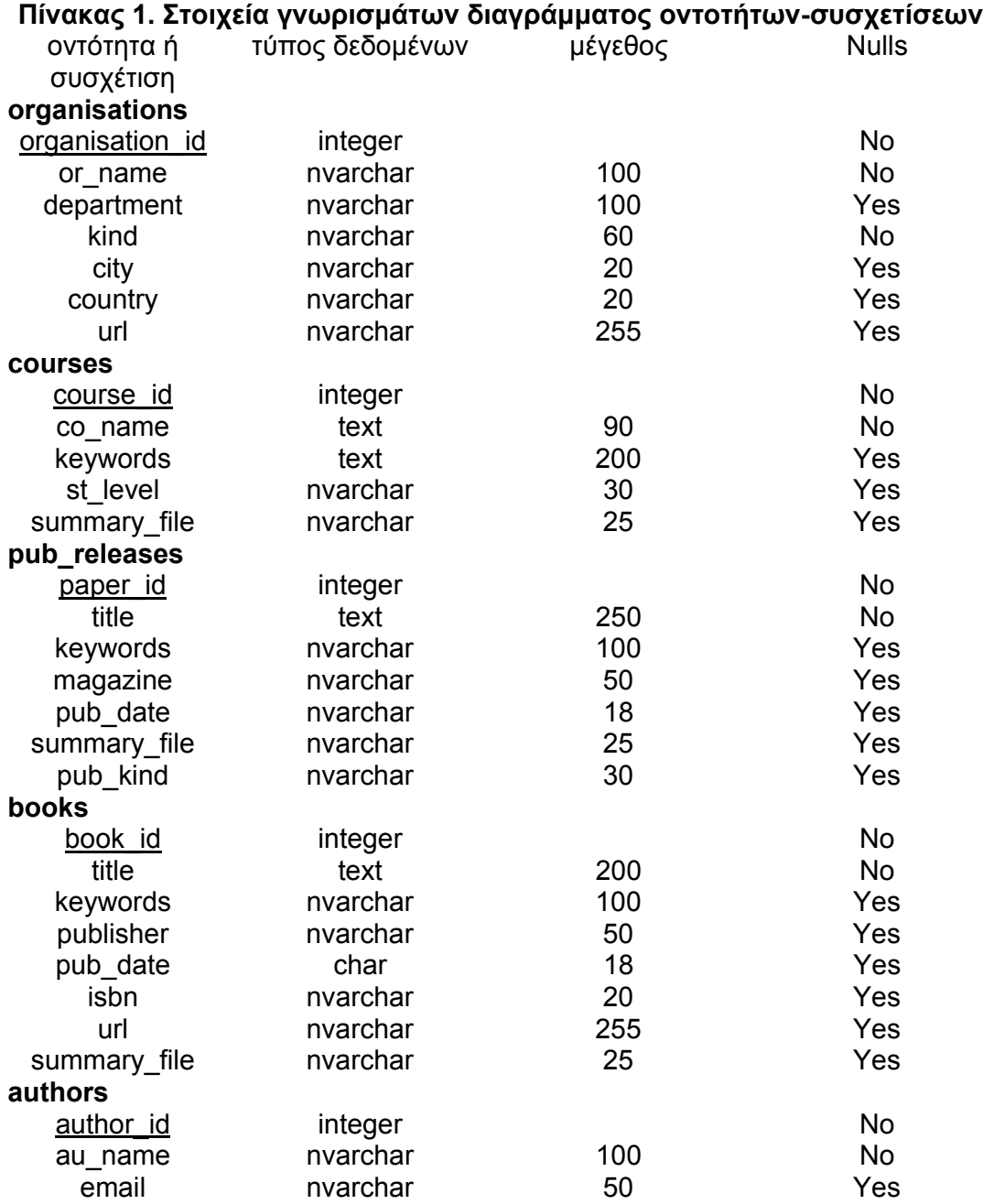

Ο ψευτοκώδικας για την παραγωγή κάθε πίνακα έχει ως εξής:

Create table as Set data types Set Nulls Set references Set constraints end

Η εισαγωγή των δεδοµένων στη βάση γίνεται µέσω του εργαλείου "Enterprise Manager" του MSQL-2K. Επιτρέπεται µόνο στον διαχειριστή βάσης και είναι τόσο απλό, όσο η εισαγωγή στοιχείων στο Microsoft Ecxel (Σχήµα 7).

| na ⊆onsole                                                                                                    | Window<br>Help                                           |                                                     |                                     |                         |               | $-10x$                           |  |  |  |
|----------------------------------------------------------------------------------------------------|----------------------------------------------------------|-----------------------------------------------------|-------------------------------------|-------------------------|---------------|----------------------------------|--|--|--|
|                                                                                                    |                                                          |                                                     |                                     |                         |               |                                  |  |  |  |
| $\mathbf{F}$ . If $\mathbf{F}$<br>$91.31 \times 12$<br>酬<br>$\mathbf{e}_{\mathbf{m}}$<br>□ 画<br>$\overline{\text{SQ}}$ |                                                          |                                                     |                                     |                         |               |                                  |  |  |  |
|                                                                                                    | organisatio or name                                      | department                                          | kind                                | city                    | country       | url                              |  |  |  |
| का<br>l2                                                                                                    | unknown                                                  | $<$ NULL $>$                                        | $<$ NULL $>$                        | $<$ NULL $>$            | $<$ NULL $>$  | $<$ NULL $>$                     |  |  |  |
|                                                                                                    | <b>IEEE</b>                                              | $<$ NULL $>$                                        | organisations                       | $<$ NULL $>$            | $<$ NULL $>$  | http://www.ieee.org              |  |  |  |
|                                                                                                    | R.S Means Company, Inc.                                  | <null></null>                                       | organisations                       | $<$ NLILL $>$           | <null></null> | $<$ NLILL $>$                    |  |  |  |
|                                                                                                    | Chartered Institute for Building Services Engineers      | $<$ NULL $>$                                        | organisations.instit <null></null>  |                         | <null></null> | $<$ NULL $>$                     |  |  |  |
|                                                                                                    | Efficiency Advisory Committee                            | $<$ NLILL $>$                                       | $<$ NLILL $>$                       | Hong Kong               | China         | $<$ NLILL $>$                    |  |  |  |
|                                                                                                    | Hong Kong Building Authority                             | <null></null>                                       | organisations                       | Hong Kong               | China         | $<$ NULL $>$                     |  |  |  |
|                                                                                                    | DEGW International Consultings Ltd.                      | <null></null>                                       | organisations                       | <null></null>           | <null></null> | http://www.deaw.com              |  |  |  |
|                                                                                                    | <b>EIBG</b>                                              | <null></null>                                       | organisations                       | <null></null>           | Europe        | http://www.eibg.net              |  |  |  |
|                                                                                                    | CIBSE                                                    | $<$ NULL $>$                                        | $<$ NULL $>$                        | <null></null>           | <null></null> | http://www.cibse.org             |  |  |  |
| 10                                                                                                    | University of Reading                                    | Department of Construction Managem universities     |                                     | Reading                 | <b>UK</b>     | http://www.rdg.ac.uk/            |  |  |  |
| 11                                                                                                    | University of Nottingham                                 | School of Built Environment                         | universities                        | Nottingham              | <b>UK</b>     | http://www.nottingham.ac.uk/sbe  |  |  |  |
| 12                                                                                                    | <b>UMIST</b>                                             | Department of Civil and Construction E universities |                                     | Manchester              | <b>UK</b>     | http://www.umist.ac.uk/          |  |  |  |
| 13                                                                                                    | University of Ulster                                     | $<$ NULL $>$                                        | universities                        | Ulster                  | UK            | http://www.ulst.ac.uk/           |  |  |  |
| 14                                                                                                    | University of Strathclyde                                | Department of Architecture and Buildir universities |                                     | $<$ NULL $>$            | UK            | http://www.strath.ac.uk/Departml |  |  |  |
| 15                                                                                                    | Glasgow Caledonian University                            | $<$ NULL $>$                                        | universities                        | Clasgow                 | <b>UK</b>     | http://www.gcal.ac.uk            |  |  |  |
| 16                                                                                                    | South Bank University                                    | Faculty of Built Environment                        | universities                        | $<$ NULL $>$            | LIK           | http://www.sbu.ac.uk             |  |  |  |
| 17                                                                                                    | University of Hertfordshire                              | <null></null>                                       | universities                        | <null></null>           | <b>UK</b>     | http://www.herts.ac.uk/          |  |  |  |
| 18                                                                                                    | University of Loughborough                               | <null></null>                                       | universities                        | <null></null>           | LIK           | http://www.lboro.ac.uk/          |  |  |  |
| 19                                                                                                    | University of Northumbria at Newcastle                   | $<$ NULL $>$                                        | universities                        | Newcastle               | LIK           | http://www.unn.ac.uk/            |  |  |  |
| 20                                                                                                    | University of Central Lancashire                         | <nhl></nhl>                                         | universities                        | $<$ NHH $>$             | ТK            | http://www.uclan.ac.uk/          |  |  |  |
| 21                                                                                                    | Heriot-Watt University                                   | <null></null>                                       | universities                        | <null></null>           | <b>UK</b>     | http://www.hw.ac.uk/             |  |  |  |
| 22                                                                                                    | University of Oxford                                     | $<$ NHH $>$                                         | universities                        | Oxford                  | TK            | http://www.ox.ac.uk              |  |  |  |
| 23                                                                                                    | City University London                                   | School of Engineering                               | universities                        | London                  | <b>UK</b>     | http://www.city.ac.uk/           |  |  |  |
| 24                                                                                                    | Open University                                          | $<$ NULL $>$                                        | universities                        | <null></null>           | TK            | http://www.open.ac.uk            |  |  |  |
| 25                                                                                                    | The Hong Kong Polytechnic University                     | Department of Building Services Engine universities |                                     | Kowloon-Hong Koni China |               | http://www.polyu.edu.hk          |  |  |  |
| 26                                                                                                    | University of Miami                                      | Department of Civil, Architectural and universities |                                     | Miami - Florida         | <b>USA</b>    | http://www.miami.edu             |  |  |  |
| 27                                                                                                    | Massachusetts Institute of Technology (MIT)              | Department of Architecture                          | universities                        | Massachusetts           | <b>USA</b>    | http://www.mit.edu               |  |  |  |
| 28                                                                                                    | University of California, Berkeley                       | Department Of Architecture                          | universities                        | Berkeley-California USA |               | http://www.berkeley.edu          |  |  |  |
| 29                                                                                                    | University of California, Berkeley                       | Department of Civil and Environmental universities  |                                     | Berkeley-California USA |               | http://www.berkelev.edu          |  |  |  |
| 30                                                                                                    | The Chartered Institute of Building Services Engineers   | <null></null>                                       | professional institul <null></null> |                         | <null></null> | http://www.cibse.org             |  |  |  |
| 31                                                                                                    | Heating and Ventilating Contractors Association          | <null></null>                                       | trade associations <null></null>    |                         | LIK           | http://www.hvca.org.uk           |  |  |  |
| 32                                                                                                    | Institute of Refrigeration                               | <null></null>                                       | professional intituti <null></null> |                         | <b>UK</b>     | http://www.ior.org.uk/           |  |  |  |
| 33                                                                                                    | The Engineering Council                                  | <null></null>                                       | $<$ NULL $>$                        | <null></null>           | <b>UK</b>     | http://www.engc.org.uk/          |  |  |  |
| 34                                                                                                    | Institution of Civil Engineers                           | <null></null>                                       | professional institul <null></null> |                         | ТK            | http://www.ice.org.uk/           |  |  |  |
| 35                                                                                                    | Air Movement and Control Association International, Inc. | $<$ NULL $>$                                        | trade associations, <null></null>   |                         | <null></null> | http://www.amca.org              |  |  |  |
| 36                                                                                                    | Chartered Institute of Building                          | $<$ NULL $>$                                        | professional institul <null></null> |                         | UK            | http://www.ciob.org.uk           |  |  |  |
| 37                                                                                                    | Combined Heat & Power Association                        | $<$ NULL $>$                                        | trade associations <null></null>    |                         | <b>UK</b>     | http://www.chpa.co.uk            |  |  |  |
| 38                                                                                                    | Scottish Ecological Design Association                   | $<$ NULL $>$                                        | trade associations <null></null>    |                         | <b>UK</b>     | http://www.inverarc.co.uk/seda   |  |  |  |
| 39                                                                                                    | British Photovoltaic Association                         | $<$ NULL $>$                                        | trade associations <null></null>    |                         | <b>UK</b>     | http://www.pv-uk.org.uk          |  |  |  |
| 40                                                                                                    |                                                          |                                                     | trade associations <null></null>    |                         | UK            | http://www.csa.org.uk            |  |  |  |
| 41                                                                                                    | Commissioning Specialists Association                    | $<$ NULL $>$                                        |                                     |                         | UK            | http://www.acenet.co.uk          |  |  |  |
|                                                                                                    | Association of Consulting Engineers                      | $<$ NULL $>$                                        | trade associations <null></null>    |                         | UK            | http://www.ciboard.org.uk        |  |  |  |
| 142<br>43                                                                                                    | The Construction Industry Board                          | $<$ NULL $>$                                        | professional institul <null></null> |                         |               |                                  |  |  |  |
|                                                                                                    | <b>Institution of Mechanical Engineers</b>               | $<$ NULL $>$                                        | professional institul <null></null> |                         | LIK           | http://www.imeche.org.uk/        |  |  |  |
| 44<br>45                                                                                                    | Royal Institute of British Architects                    | <null></null>                                       | professional institul <null></null> |                         | <b>UK</b>     | http://www.architecture.com      |  |  |  |
|                                                                                                    | Construction Industry Council                            | $<$ NHL>                                            | professional institul <null></null> |                         | ТK            | http://www.cic.org.uk            |  |  |  |

*Σχήµα 8. Εισαγωγή στοιχείων για την οντότητα organisations.* 

#### *2.7 Αιτήµατα και συναλλαγές*

Η αξία στη χρήση του DBMS, προκύπτει από την ευκολία µε την οποία ανακτώνται τα δεδοµένα από τη βάση. Υποστηρίζει ένα ευρύ φάσµα ερωτήσεων που χαρακτηρίζονται από ευελιξία στη σύνταξη.

Ερωτήσεις οι οποίες διατυπώνονται και αφορούν στα δεδοµένα τα οποία καταχωρεί το DBMS ονοµάζονται αιτήµατα. Η διατύπωση των παραπάνω, γίνεται µε ειδική γλώσσα, τη γλώσσα αιτηµάτων.

Κύρια δοµή απεικόνισης των καταχωρηµένων δεδοµένων στο DBMS είναι ο πίνακας (table). Είναι σύνολο εγγραφών που έχουν την ίδια δοµή, δηλαδή τον ίδιο αριθµό και τύπο πεδίων.

Ισχυρή γλώσσα αιτηµάτων είναι η σχεσιακή άλγεβρα, όπου γίνεται χρήση ενός συνόλου τελεστών για την επεξεργασία των δεδοµένων.

Η ενηµέρωση και ανάκτηση των δεδοµένων γίνεται µέσω γλώσσας διαχείρισης δεδοµένων (DML). Υπό αυτή την έννοια, η γλώσσα αιτηµάτων, αποτελεί υποσύνολο της DML, τη στιγµή που η τελευταία διαθέτει επίσης δοµές διατύπωσης αιτήσεων (που αφορούν στην εισαγωγή, τη διαγραφή και τη µεταβολή των δεδοµένων).

Σε προγραµµατιστικό επίπεδο, η γλώσσα SQL που χρησιµοποιήθηκε στη γραφή κώδικα, διαθέτει τµήµα DML. Κάθε εκτέλεση κώδικα (προγράµµατος) από το DBMS ονοµάζεται συναλλαγή (transaction). Η επαναλαµβανόµενη εκτέλεση του ίδιου προγράµµατος µεταφράζεται σε ίσο αριθµό συναλλαγών.

Σηµαντικό στοιχείο στο σύστηµα διαχείρισης συναλλαγών στο DBMS, είναι ο χρονοπρογραµµατισµός των επιµέρους ενεργειών κατά την ταυτόχρονη πρόσβαση στα δεδοµένα.

Η σηµασία αυτού του έργου δεν πρέπει να υποτιµάται, τη στιγµή που η βάση µας έχει κατασκευαστεί για να εξυπηρετεί αναζήτηση στο διαδίκτυο. Αυτό σηµαίνει ότι πρέπει να είναι διαθέσιµη σε µεγάλο αριθµό πελατών. Το DBMS δηµιουργεί ένα ιδεατό περιβάλλον ώστε κάθε πελάτης, κάθε µία χρονική στιγµή, να θεωρεί ότι είναι ο µόνος που επεξεργάζεται τα δεδοµένα. Αυτό γίνεται µε χρονοπρογραµµατισµό των αιτήσεων, διαµοιράζοντας ίσες ποσότητες πόρων σε κάθε µία.

#### *2.8 Όψεις (Views)*

#### 2.8.1 Γενικά

Όψη ονοµάζεται ένας πίνακας οι γραµµές του οποίου δεν καταχωρούνται σαν τέτοιες στη βάση, αλλά υπολογίζονται κάθε φορά που προκύπτει η ανάγκη, µέσω της δήλωσης της όψης. Γράφονται σε κώδικα SQL και βασίζονται σε αιτήµατα σχεσιακής άλγεβρας για την επιλογή συγκεκριµένων στηλών από πίνακες που µας ενδιαφέρουν.

Κύρια χρησιµότητα των όψεων είναι να διαµορφώνουν µία οπτική επί των δεδοµένων στους χρήστες. Πρωταρχικό λόγος για την κατασκευή όψεων, είναι ότι υποστηρίζουν τη λογική ανεξαρτησία των δεδοµένων στο σχεσιακό µοντέλο. Όταν υπάρξει αλλαγή στα δεδοµένα του, δηλώνεται µία όψη η οποία θα παρουσιάζει τα δεδοµένα σύµφωνα µε το παλιό σχήµα. Αυτό θα έχει σαν αποτέλεσµα οι εφαρµογές οι οποίες λειτουργούν µε την οπτική του παλιού σχήµατος να εξακολουθήσουν να λειτουργούν µέσω της όψης και να διαχειρίζονται τα δεδοµένα του νέου σχήµατος. Αυτή η τακτική υιοθετήθηκε στη "res" και όπως θα περιγραφεί παρακάτω, όλες οι προγραµµατιστικές εφαρµογές που αναπτύχθηκαν, λειτουργούν µέσω των όψεων που ορίστηκαν.

Επιπλέον, η κατασκευή όψεων εξοικονοµεί χρόνο στην αναζήτηση. Αυτό είναι σηµαντικό, αφού η εκτέλεση των αναζητήσεων και η µεταφορά των αποτελεσµάτων γίνεται µέσω διαδικτύου. Αφού λοιπόν ο συνδυασµός των στηλών από τους πίνακες που χρειάζονται, γίνεται µέσω του ορισµού όψεων, βρίσκεται έτοιµος τη στιγµή που εκτελείται η αναζήτηση. Έτσι, ο πελάτης ο οποίος αναµένει αποτελέσµατα σε πραγµατικό χρόνο, εξυπηρετείται σε συντοµότερο χρονικό διάστηµα.

#### 2.8.2 Υλοποίηση

Στη δική µας βάση υλοποιήθηκαν 3 όψεις. Οι σύνθετοι πίνακες που παράγονται, αντιπροσωπεύουν τις 3 δοµικές οµάδες - που περιγράφηκαν στην παράγραφο 2.5 - για τις ανάγκες σωστής και ολοκληρωµένης απεικόνισης των αποτελεσµάτων κάθε αναζήτησης. Αναλυτικά, αυτές είναι:

1. "BOOKSwithAUTHORS": Παράγει πίνακα που περιέχει τα γνωρίσµατα των βιβλίων και επιπρόσθετα τα γνωρίσµατα των συγγραφέων που τα έχουν συγγράψει. Ο πίνακας παράγεται από το σύνολο που προκύπτει κατά την τοµή των 2 κύριων πινάκων: "BOOKS" και "AUTHORS". Η συνθήκη σύγκρισης είναι η ύπαρξη ίδιου "author\_id" και στους 2. Η φυσική ερµηνεία της περίπτωσης αυτής, είναι ότι το βιβλίο (στοιχείο των BOOKS) το οποίο έχει καταχωρηµένο σαν reference κάποιο author\_id, έχει συγγραφεί από τον συγγραφέα (στοιχείο των AUTHORS) µε το ίδιο author\_id.

Σε συντακτικό σχεσιακής άλγεβρας, η τοµή λέγεται σύζευξη ισότητας (JOIN). Ο ψευτοκώδικας για τον ορισµό της όψης είναι:

SELECT (γνωρίσματα BOOKS) AND (γνωρίσματα AUTHORS)

FROM BOOKS  $X$  books.author id = AUTHORS.author\_id AUTHORS.

Ο τελεστής Χ της σύζευξης ορίζεται να είναι καρτεσιανό γινόµενο το οποίο ακολουθείται από συνθήκη.

2) "COURSES with ORGANISATIONS": Παράγει πίνακα που περιέχει τα γνωρίσµατα των µαθηµάτων και επιπρόσθετα τα γνωρίσµατα των οργανισµών που τα διοργανώνουν. Όµοια µε την προηγούµενη, η τοµή γίνεται µεταξύ των πινάκων: "COURSES" και "ORGANISATIONS". Η συνθήκη σύγκρισης είναι η ύπαρξη ίδιου "organisation\_id".

Ο ψευτοκώδικας για τον ορισµό της όψης είναι:

SELECT (γνωρίσματα COURSES)AND(γνωρίσματα ORGANISATIONS)

FROM

 $\overline{\text{C} \text{O} \text{URSES}}$   $\overline{\text{X}}$   $\text{C} \text{O} \text{URSES}$ .  $\text{O} \text{G} \text{A} \text{A}$   $\text{O} \text{R}$   $\text{O} \text{R}$   $\text{O} \text{R}$   $\text{O} \text{R}$   $\text{O} \text{R}$   $\text{O} \text{R}$   $\text{O} \text{R}$   $\text{O} \text{R}$   $\text{O} \text{R}$   $\text{O} \text{R}$   $\text{O} \text{R}$   $\$ 

3) "PUB-RELEASES with AUTHORS with ORGANISATIONS":

Παράγει πίνακα που περιέχει τα γνωρίσµατα των δηµοσιεύσεων, τα γνωρίσµατα των συγγραφέων και τα γνωρίσµατα των οργανισµών που συµµετείχαν.

Σε αυτή την όψη έχουµε 2 συζεύξεις. Η πρώτη γίνεται µεταξύ "PUB\_RELEASES" και "AUTHORS" µε συνθήκη ίδιου "author\_id". Η δεύτερη γίνεται µεταξύ του αποτελέσµατος της πρώτης και "ORGANISATIONS" µε συνθήκη ίδιου "organization\_id".

Ο ψευτοκώδικας για τον ορισµό της όψης είναι:

**SELECT** 

FROM (PUB-RELEASES  $X$  PUB\_RELEASES.author\_id=AUTHORS.author\_id AUTHORS)

X PUB\_RELEASES.organisation\_id=ORGANISATIONS.organisation\_id ORGANISATIONS

Στο Σχήµα 9 φαίνονται οι 3 όψεις υλοποιηµένες στον MSQL-2K.

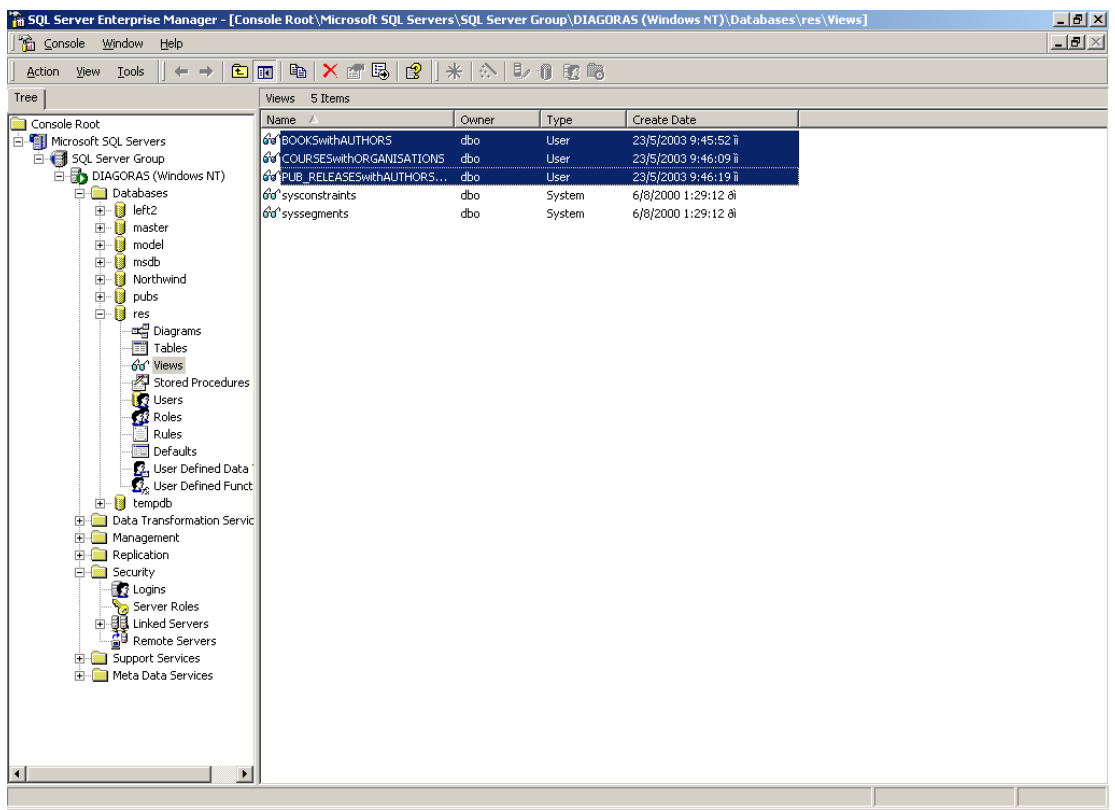

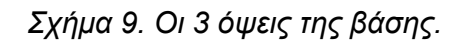

### *2.9 Αποθηκευµένες λειτουργίες (Stored Procedures)*

#### 2.9.1 Γενικά

Οι αποθηκευµένες λειτουργίες (stores procedures) είναι προγράµµατα γραµµένα σε SQL-92 τα οποία εκτελούν σύνθετες λειτουργίες επί της βάσης.

Για τη "res" γράφτηκαν 14 stores procedures.Εκτελούνται για λογαριασµό και κατόπιν αιτήµατος του προγράµµατος JSP. Κάθε µία ανταποκρίνεται σε συγκεκριµένες περιπτώσεις αναζήτησης µέσω του website. Όλες εκτελούνται επί των 3 όψεων που περιγράφηκαν. Η κατασκευή όψεων & stored procedures και η συνεργασία τους, σκοπό έχει τη δυνατότητα σάρωσης όλης της βάσης, µε απόλυτη εξοικονόµηση αιτηµάτων και συνεπακόλουθα, χρόνου.

Όπως αναφέρθηκε και για τις όψεις, πρωταρχικός λόγος κατασκευής τους είναι η σωστή οργάνωση λειτουργίας τους συστήµατος. Όπως οι όψεις διαφυλάσσουν τη στεγανότητα και λειτουργικότητα του συστήµατος σε πιθανές µελλοντικές αλλαγές, έτσι και οι stored procedures,αν υπάρξει αλλαγή στο σχεσιακό µοντέλο, µπορούν να συνεχίσουν να εκτελούν την ίδια λειτουργία µε ελάχιστες αλλαγές στον κώδικα.

Επιπρόσθετος λόγος είναι η εξοικονόµηση χρόνου. Η αναζήτηση στη βάση δεδοµένων γίνεται κατόπιν εντολής του προγράµµατος JSP, και απαρτίζεται από έναν αριθµό εντολών SQL. Απαιτείται χρόνος αρχικά από τον SQL Server για έλεγχο συντακτικών λαθών και µεταγλώττιση (parsing). Επιπλέον χρόνος σπαταλείται κατά την εκτέλεση εκ νέου των εντολών µετά τη µεταγλώττιση. Όταν όλα αυτά συµβαίνουν σε πραγµατικό χρόνο, το κόστος αναµονής για τον µέσο χρήστη στο διαδίκτυο, είναι µη αποδεκτό. Με τη χρήση stored procedures η µεταγλώττιση έχει γίνει προκαταβολικά και έχουµε πολύ ταχύτερη απόκριση.

#### 2.9.2 Υλοποίηση

Όπως θα αναλυθεί στο επόµενο κεφάλαιο, ο χρήστης του website έχει δικαίωµα να εισάγει στη φόρµα σύνθετης αναζήτησης µέχρι και 3 όρους προς έρευνα, οι οποίοι συνδέονται µε λογικούς τελεστές (OR, AND).

Όλες οι stored procedures έχουν προβλέψει την περίπτωση της εισαγωγής του µέγιστου αριθµού κριτηρίων. Έχουν σαν είσοδο 3 µεταβλητές τύπου nvarchar που αντιστοιχούν στα κριτήρια και 2 µεταβλητές τύπου varchar που αντιστοιχούν στους τελεστές. Τα ονόµατά τους είναι query\_str1, query\_str2, query\_str3 και op1, op2 αντίστοιχα.

Οι περιπτώσεις όπου χρησιµοποιείται η κάθε stored procedure θα εξεταστούν στο 4<sup>ο</sup> κεφάλαιο. Παρακάτω περιγράφονται τα γνωρίσµατα ανάµεσα στα οποία οι stored procedures προσπαθούν να αντιστοιχήσουν τις µεταβλητές εισόδου και να βρουν αποτέλεσµα. Είναι χωρισµένες ανάλογα µε την όψη επί της οποίας εκτελούνται: Έτσι φαίνεται ποια δοµική οµάδα αντιπροσωπεύουν τα αποτελέσµατα που παράγουν.

- Όψη "BOOKSwithAUTHORS".
- 1. Procedure "BOOKStoAUTHORS". Αναζητεί µόνο ανάµεσα στα γνωρίσµατα του πίνακα "BOOKS" (title, keywords, publisher, isbn).
- 2. Procedure "AUTHORStoBOOKS". Αναζητεί µόνο ανάµεσα στα γνωρίσµατα του πίνακα "AUTHORS" (au\_name).
- 3. Procedure "BOOKSwithAUTHORS\_versa". Αναζητεί ανάµεσα στα γνωρίσµατα και των 2 πινάκων "BOOKS", "AUTHΟRS".
- Όψη "COURSESwithORGANISATIONS".
- 1. Procedure "COURSEStoORGANISATIONS". Αναζητεί µόνο ανάµεσα στα γνωρίσµατα του πίνακα "COURSES" (co\_name, keywords, st\_level).
- 2. Procedure "ORGANISATIONStoCOURSES". Αναζητεί µόνο ανάµεσα στα γνωρίσµατα του πίνακα "ORGANISATIONS" (or\_name, department city, country).
- 3. Procedure "COURSESwithORGANISATIONS\_versa". Αναζητεί ανάµεσα στα γνωρίσµατα και των 2 πινάκων "COURSES", "ORGANISATIONS".
- Όψη "PUB\_RELEASESwithAUTHORSwithORGANISATIONS".
- 1. Procedure "PUB\_RELEASEStoAUTHORSwithORGANISATIONS". Αναζητεί µόνο ανάµεσα στα γνωρίσµατα του πίνακα "PUB\_RELEASES" (title, keywords, pub\_kind, magazine).
- 2. Procedure "AUTHORStoPUB\_RELEASEStoORGANISATIONS". Αναζητεί µόνο ανάµεσα στα γνωρίσµατα του πίνακα "AUTHORS"
- 3. Procedure "ORGANISATIONStoPUB\_RELEASEStoAUTHORS" Αναζητεί µόνο ανάµεσα στα γνωρίσµατα του πίνακα "ORGANISATIONS".
- 4. Procedure "PUB\_RELEASESwithAUTHORSwithORGANISATIONS\_versa". Αναζητεί ανάµεσα στα γνωρίσµατα και των 3 πινάκων "PUB\_RELEASES", "AUTHORS", "ORGANISATIONS".

Το διάγραµµα ροής ακολουθεί την ίδια κατεύθυνση για όλες και φαίνεται παρακάτω:

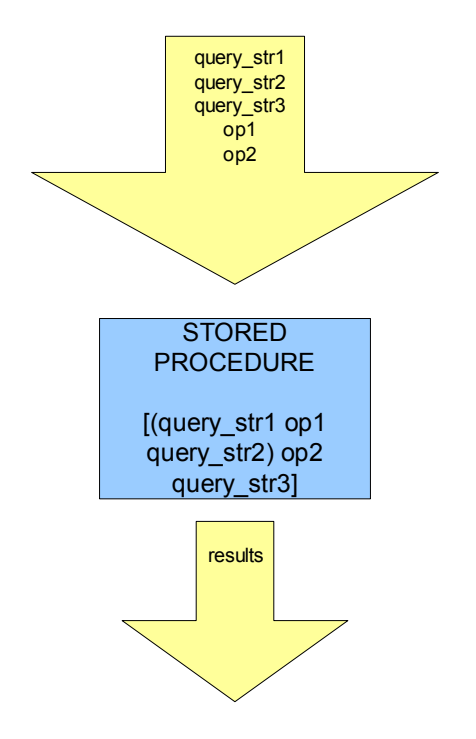

*Σχήµα 10. Το διάγραµµα ροής της stored procedure.* 

Ειδικές περιπτώσεις αποτελούν οι stored procedures "books\_catalog", "courses\_catalog", "papers\_catalog", "theses\_catalog", οι οποίες επιστρέφουν καταλόγους µε τα βιβλία, µαθήµατα, άρθρα, δηµοσιεύσεις αντίστοιχα.Έτσι, έχουν default τιµές στα κριτήρια και γνωρίσµατα αναζήτησης.

Όλες οι stored procedures έχουν σχεδιασθεί ώστε να υποστηρίζουν πλήρως "textsearch" λειτουργικότητα. Αν για παράδειγμα δοθεί ως παράμετρος εισόδου query\_str1 = "solar" τότε θα επιστραφούν ως αποτέλεσµα όλα τα δεδοµένα που περιέχουν τη λέξη "solar" σε οποιαδήποτε έκφραση.

Επίσης, είναι δυνατό εξαιτίας των τιµών των παραµέτρων εισόδου να οδηγούµαστε σε πολλαπλά αποτελέσµατα.Για παράδειγµα, αν δοθεί είσοδος "University", "Crete", "courses", "OR" , "OR" στην stored procedure "COURSESwithORGANISATIONS\_versa", θα αναζητηθούν ταιριαστά αποτελέσµατα ανάµεσα στα γνωρίσµατα της όψης "COURSESwithORGANISATIONS". Αυτό θα γίνει για κάθε παράµετρο εισόδου "University", "Crete", "COURSES". Τα 3 σετ αποτελεσµάτων θα επιστραφούν στην έξοδο, σαν ένα. Τα αποτελέσµατα όµως για µαθήµατα στο Πολυτεχνείο Κρήτης είναι κοινά. Τα αποτελέσµατα πολλαπλότητας πάνω από 1 που είναι πιθανό να προκύπτουν, επιστρέφονται στην έξοδο µόνο µια φορά µε τη χρήση τελεστών "OR" εν σειρά µέσα στον κώδικα.

# **3. ΤΟ WEBSITE**

#### *3.1 Γενικά*

Ως µέσο αναζήτησης στη βάση δεδοµένων, χρησιµοποιείται µια διαδραστική εφαρµογή (interface). Αυτή, µαζί µε ένα σύνολο γραφικών πληροφοριών και λειτουργιών φιλοξενείται σε ένα ολοκληρωµένο περιβάλλον λογισµικού, το οποίο διαµένει στο διαδίκτυο και αποτελεί το website.

Το website απαρτίζεται από 2 κύρια µέρη:

- 5. Το στατικό µέρος, το οποίο αποτελούν το γραφικό κοµµάτι που παραµένει συνεχώς αµετάβλητο και οι λειτουργίες που όταν εκτελούνται δίνουν συγκεκριµένο αποτέλεσµα. Αναλύεται σε αυτό το κεφάλαιο.
- 6. Το δυναµικό µέρος, το οποίο αποτελούν τα κοµµάτια κώδικα σε JSP απ' όπου γίνεται σύνδεση στη βάση, ανάκτηση και παρουσίαση των δεδοµένων. Αναλύεται στο επόµενο κεφάλαιο.

Παρόλο που στην κατασκευή του website δεν τίθενται σηµαντικά ζητήµατα αρχιτεκτονικής και σχεδιασµού (όπως στη βάση, ή το πρόγραµµα JSP), δόθηκε µεγάλη έµφαση σε αυτά. Ο λόγος είναι πως αποτελεί το µέρος της εφαρµογής µε το οποίο έρχεται σε επαφή ο χρήστης και αλληλεπιδρά µε αυτό.

Εποµένως, θέµατα αισθητικής και εργονοµίας είναι πολύ σηµαντικά.Στα Σχήµατα 11-16 φαίνονται η Κεντρική σελίδα και τα κύρια µέρη που συναντώνται κατ'επανάληψη σε όλες τις σελίδες.

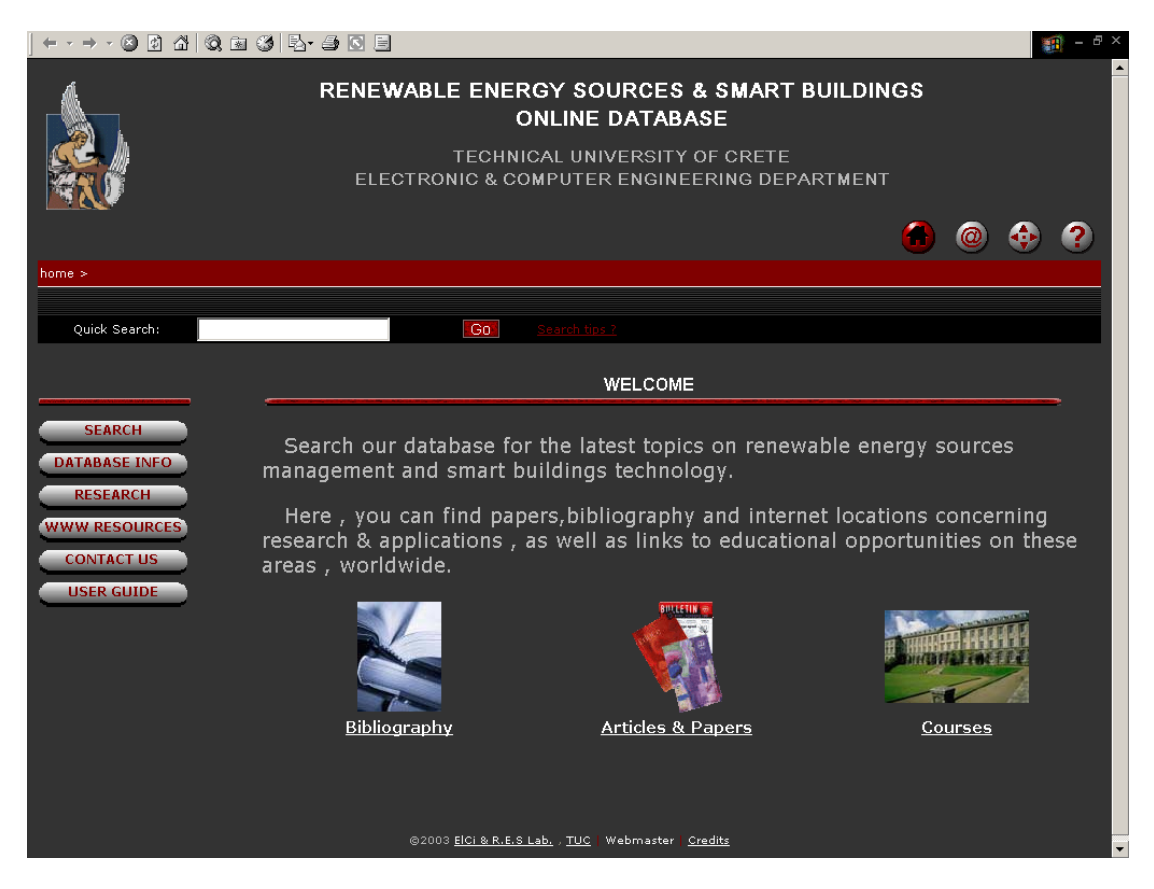

*Σχήµα 11. Η κεντρική σελίδα του website.* 

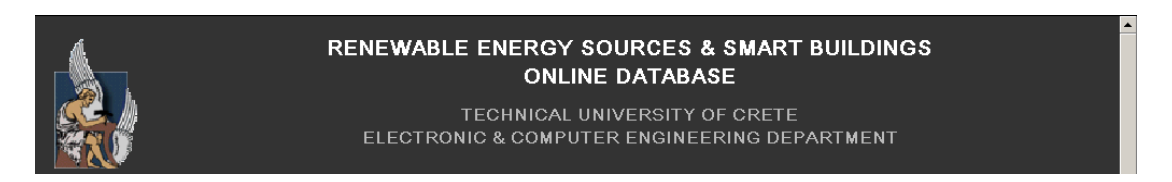

*Σχήµα 12. Το λογότυπο και ο τίτλος του website.* 

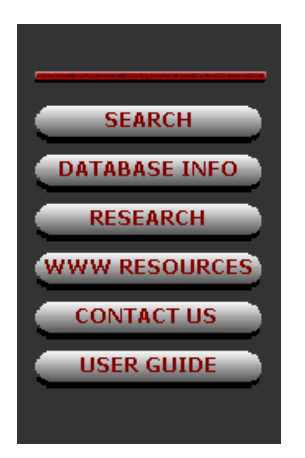

*Σχήµα 13. Το κεντρικό µενού επιλογών του website.* 

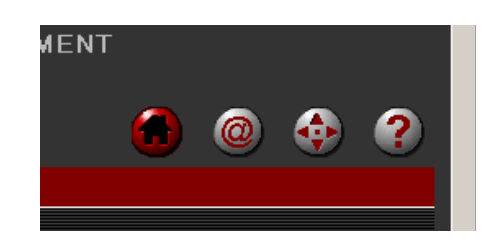

*Σχήµα 14. Το υποµενού επιλογών του website.* 

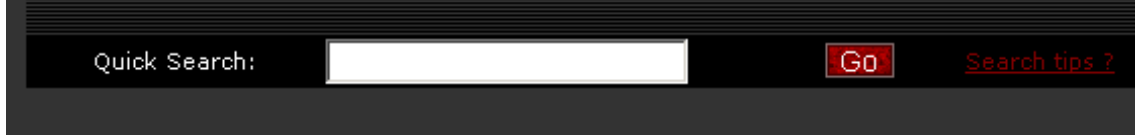

*Σχήµα 15. Η µπάρα γρήγορης αναζήτησης.* 

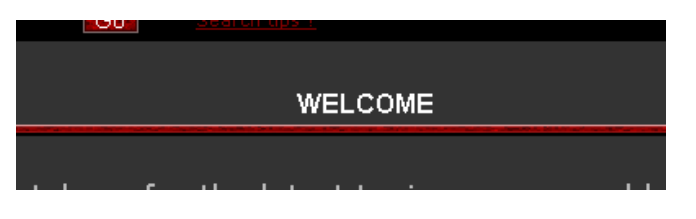

*Σχήµα 16. Ο τίτλος σελίδας.* 

Οι χρωµατισµοί των γενικών γραφικών που βρίσκονται σε κάθε σελίδα επιλέχθηκαν βάσει κανόνων που εξασφαλίζουν την αποδοχή τους σαν χρωµατικό συνδυασµό από το ανθρώπινο µάτι. Τα χρώµατα που χρησιµοποιήθηκαν είναι το γκρι, µαύρο, κόκκινο,και λευκό, για το φόντο, το κείµενο, τις µπάρες και τα µενού.

Έµφαση δόθηκε στη διατήρηση της αλληλουχίας στην απεικόνιση (consistency). Τα κύρια µέρη (τίτλοι, µενού, µπάρες), εµφανίζονται σε συγκεκριµένη θέση, ίδια σε όλες τις σελίδες χωρίς αλλαγές στο µέγεθος και τους χρωµατισµούς. Έτσι, ο χρήστης πάντα θα αισθάνεται ότι κατά τη µετάβαση από σελίδα σε σελίδα, βρίσκεται στον ίδιο δικτυακό τόπο.

Το website έχει σχεδιαστεί ώστε να είναι εύκολο και άνετο στην πλοήγηση. Για το λόγο αυτό, τα 2 µενού προσφέρουν πρόσβαση ανά πάσα στιγµή σε όλες τις σελίδες µέσω links. Εκτός αυτών, όπου κρίνεται απαραίτητο στις επιµέρους σελίδες, υπάρχουν ξεχωριστά links που οδηγούν απευθείας στους αναγκαίους προορισµούς.

Είναι πολύ δύσκολο να χαθεί κανείς ή να βρεθεί σε αδιέξοδο καθώς κινείται µέσα στο website. Σε όλες τις σελίδες υπάρχει η µπάρα τοποθεσίας(Σχήµα 17).

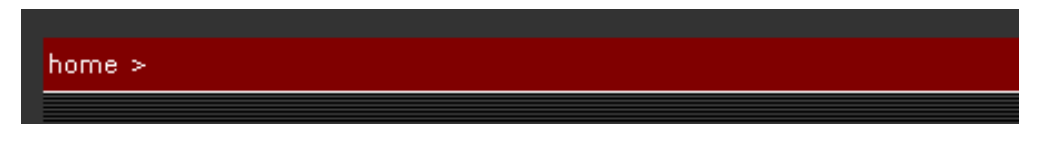

*Σχήµα 17. Η µπάρα τοποθεσίας.* 

∆είχνει το επίπεδο βάθους που βρισκόµαστε στο δέντρο διάταξης των σελίδων, ενώ όλα τα παραπάνω επίπεδα είναι συνδεδεµένα µε links.

Επιπρόσθετα, υπάρχει σελίδα αφιερωµένη στην απεικόνιση όλου του χάρτη του website (sitemap). Θα περιγραφεί µαζί µε τις υπόλοιπες παρακάτω.

Πλατφόρµα για το στήσιµο και τις δοκιµές λειτουργίας των στατικών σελίδων σε εικονικό επίπεδο, αποτέλεσε το MICROSOFT Front Page 2002.

Κατά το σχεδιασµό, λήφθηκαν υπόψιν ζητήµατα συµβατότητας. Έτσι το website φαίνεται χωρίς προβλήµατα µέσω Microsoft Internet Explorer, αλλά και Netscape Navigator.

Τα γραφικά και τα κείµενα κατασκευάστηκαν έτσι ώστε να µην υπάρχουν προβλήµατα κατά τις διακυµάνσεις των ρυθµίσεων στο Web Browser που χρησιµοποιείται.Συγκεκριµένα,οι οπτικές αποκλίσεις είναι αποδεκτές σε όλα τα text sizes και στα 2 encodings (Western European-windows & Greek-windows).

Επίσης, δόθηκε έµφαση ώστε το site να έχει ταχεία φόρτωση,µε χρήση "ελαφρών" γραφικών.Ενδεικτικά,ο χρόνος φόρτωσης της πιο "βαριάς" σελίδας(Κεντρική σελίδα) χρησιµοποιώντας µια κοινή σύνδεση στο internet (PSTN 45kbps),είναι 11,5 sec.

### *3.2 Πλοήγηση*

#### 3.2.1 Οι σελίδες

Σε αυτό το κοµµάτι θα περιγραφεί το περιεχόµενο των στατικών σελίδων που φιλοξενούνται στο website.

Η κεντρική σελίδα έχει ήδη περιγραφεί.

• SEARCH THE DATABASE

Η πιο σηµαντική ίσως στατική σελίδα στο website. Εδώ βρίσκεται η φόρµα σύνθετης αναζήτησης. Από εδώ ο χρήστης (όπως και στη µπάρα γρήγορης αναζήτησης) εισάγει τα κριτήρια που δίνονται στη βάση προς αναζήτηση. Ο τρόπος που λειτουργεί περιγράφεται στην επόµενη παράγραφο(3.3), που ασχολείται µε τον τρόπο χρήσης του website.

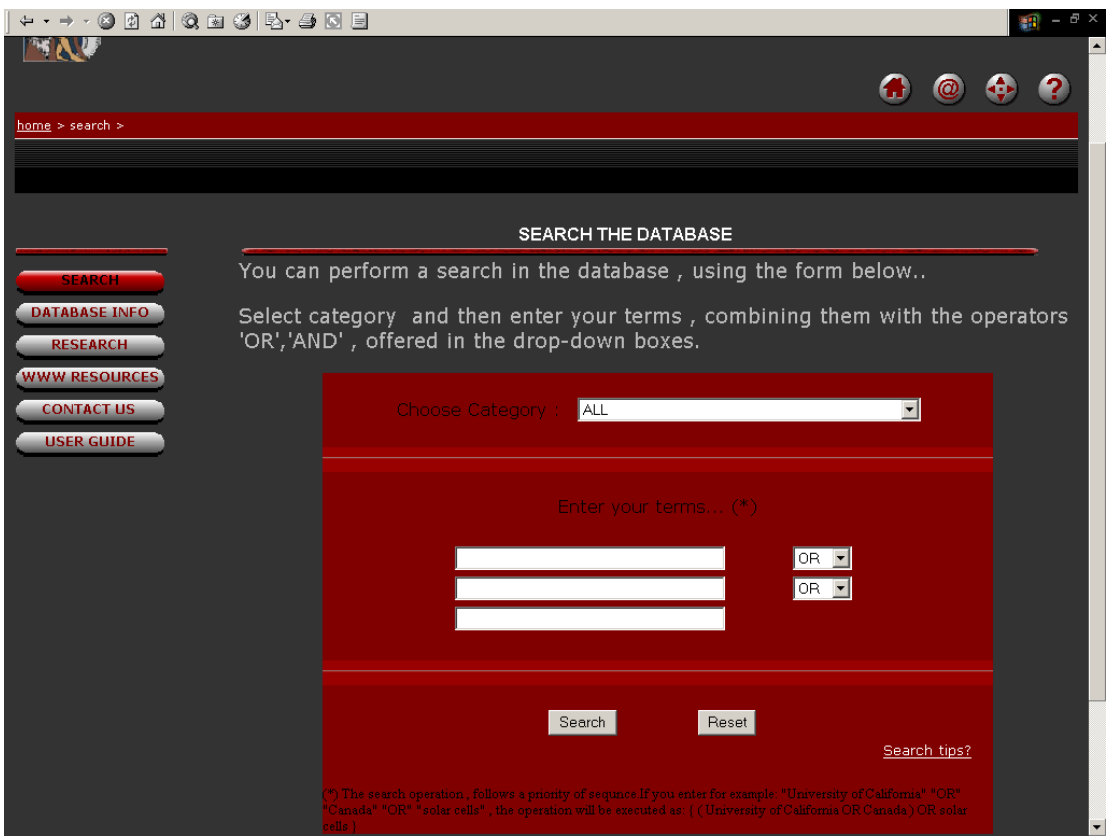

*Σχήµα 18. Η σελίδα "search the database".* 

• INFORMATION ABOUT THE DATABASE.

Περιγράφονται αναλυτικά οι σκοποί και οι στόχοι του project, καθώς και οι κατηγορίες των δεδοµένων που φιλοξενούνται στη βάση.

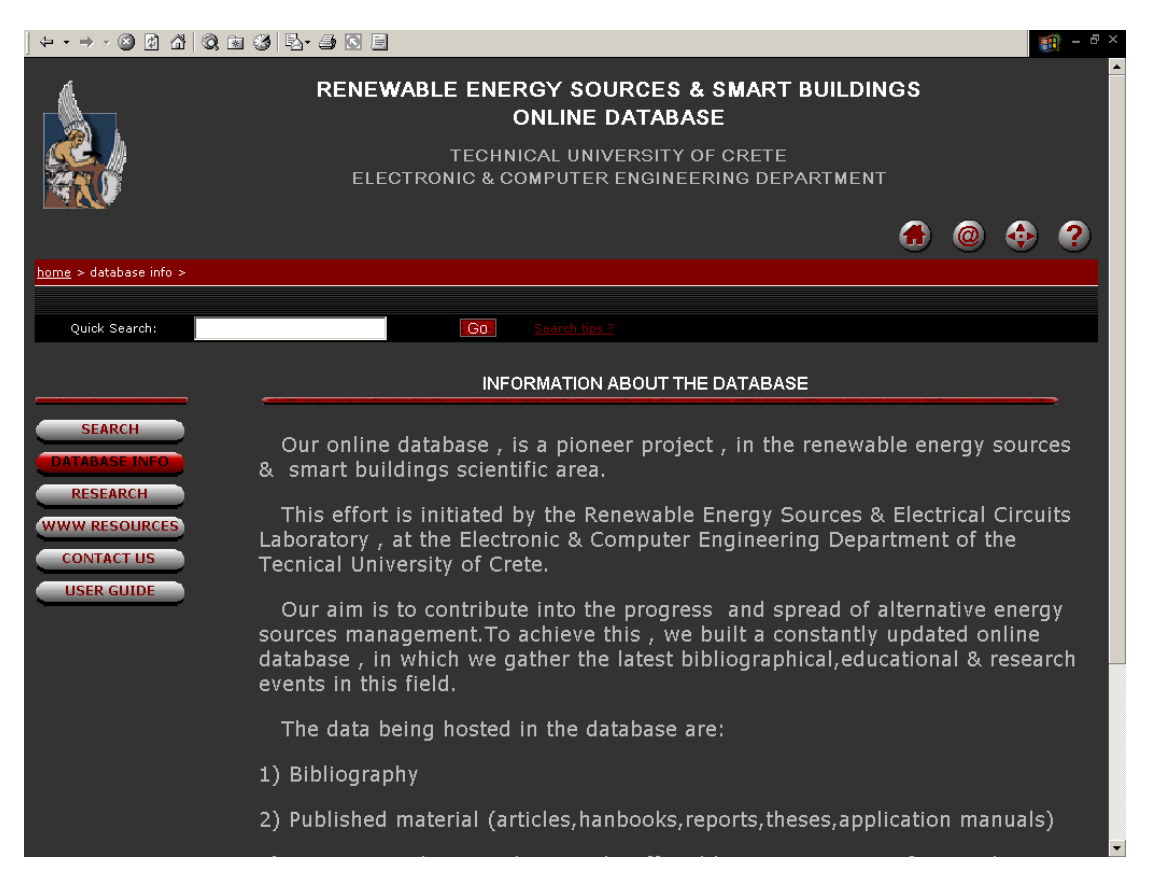

*Σχήµα 19. Η σελίδα "information about the database".* 

• RESEARCH INFORMATION & NEWS.

Είναι η σελίδα που ασχολείται µε την έρευνα πάνω σε ανανεώσιµες πηγές ενέργειας. Υπάρχουν 2 links: "Research within our laboratory". Οδηγεί στην σελίδα έρευνας στο website του Ερ.Η.Κ.Α.Π.Ε :

**http://www.elci.tuc.gr/res-admin/Res-about-htm**.

"Submitted theses". Οδηγεί στη σελίδα "theses catalog". Εκεί παρατίθενται όλες οι ερευνητικές διατριβές που βρίσκονται στη βάση. Είναι δυναµική σελίδα, δηλαδή απεικονίζει τα τρέχοντα περιεχόµενα περί διατριβών στη βάση ανά πάσα στιγµή. Θα περιγραφεί στο επόµενο κεφάλαιο.

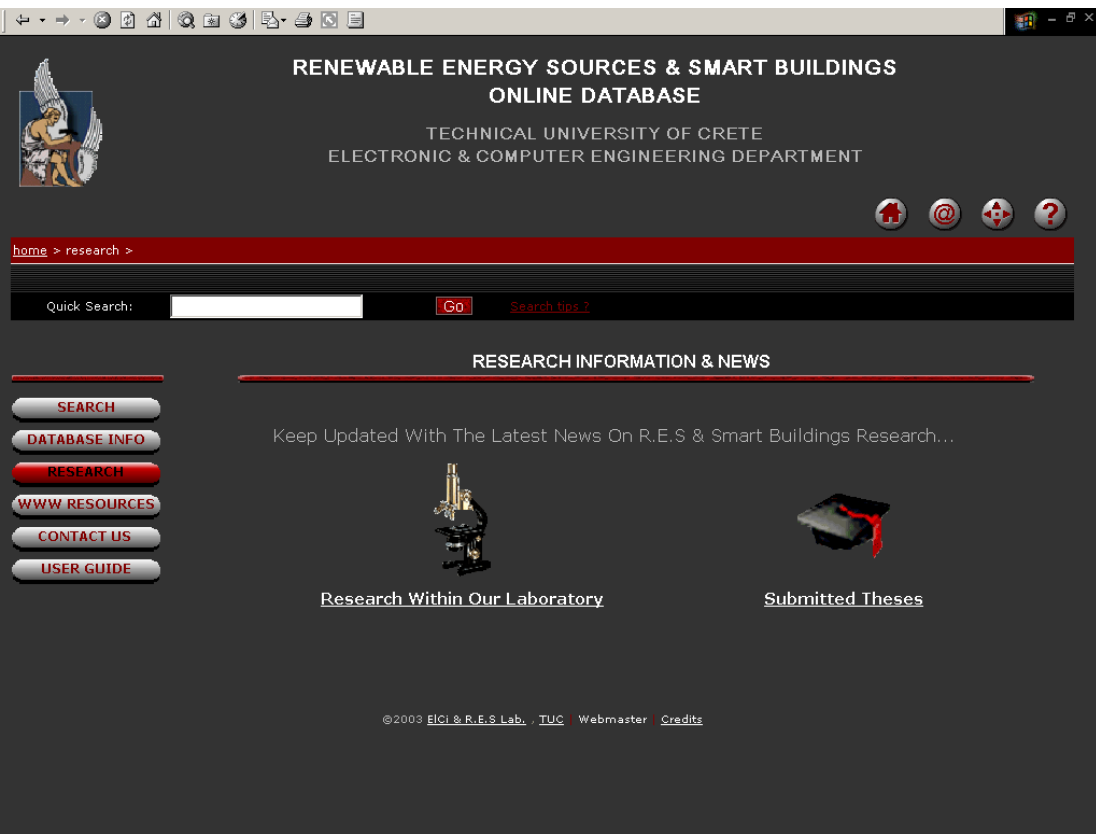

*Σχήµα 20. Η σελίδα "research information & news".* 

• INTERNET LOCATIONS FOR R.E.S. & SMART BUILDINGS

Εδώ παρατίθενται άλλοι δικτυακοί τόποι που ασχολούνται µε σχετικά θέµατα.

**CONTACT US:** 

Η σελίδα επικοινωνίας. ∆ιατίθενται όλες οι πληροφορίες επαφής µε το (Eρ.Η.Κ.Α.Π.Ε) και τους ανθρώπους του. Τα ονόµατα των καθηγητών είναι ενεργά links, στις διευθύνσεις ηλεκτρονικού ταχυδροµείου του καθενός.

Για γενικές παρατηρήσεις και σχόλια, υπάρχει link (εικόνα ταχυδροµικού κεφαλαίου) που οδηγεί στη σελίδα "EMAIL-US".

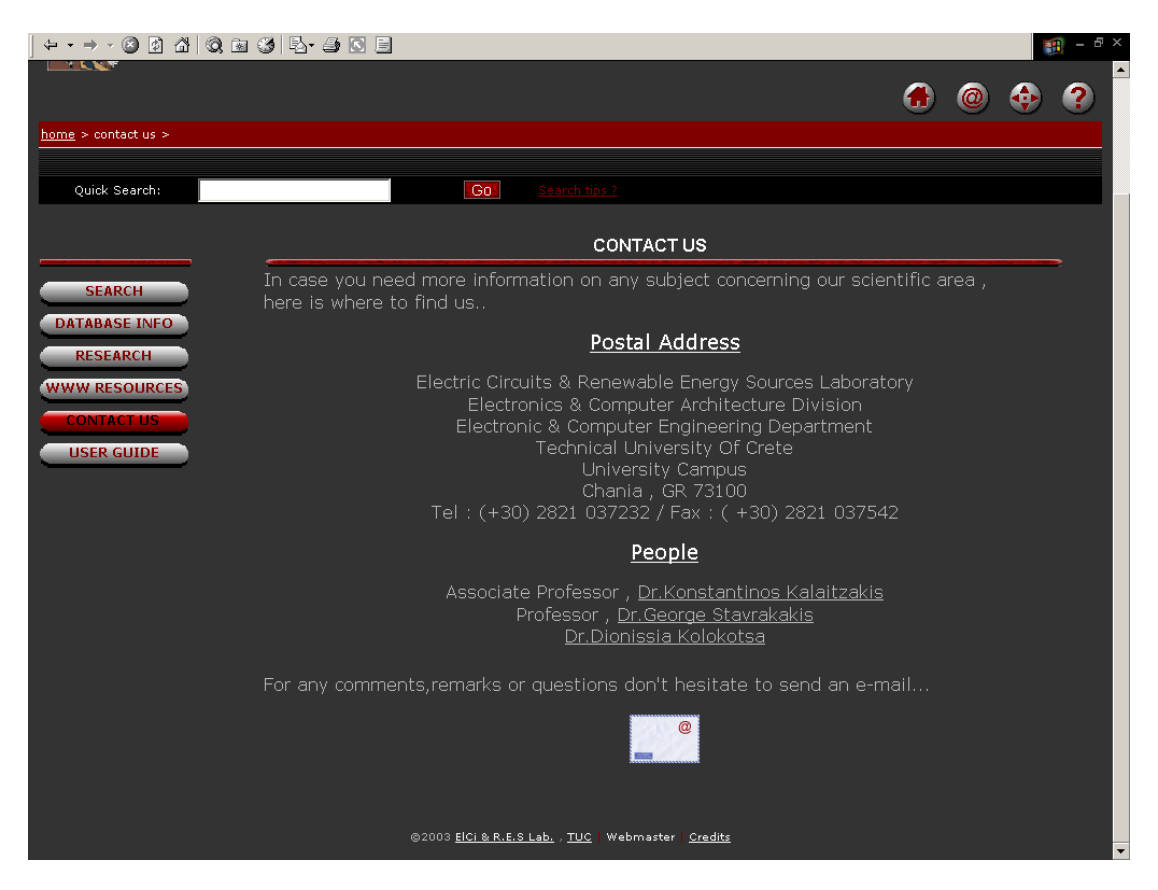

*Σχήµα 21. Η σελίδα "contact us".* 

• ΕMAIL-US:

Εδώ φιλοξενείται φόρµα συµπλήρωσης προσωπικών στοιχείων και κείµενο προς αποστολή µέσω ηλεκτρονικού ταχυδροµείου. Τα emails από εδώ καταφθάνουν στον διαχειριστή δικτύου, υπεύθυνο για τη λειτουργία του website.

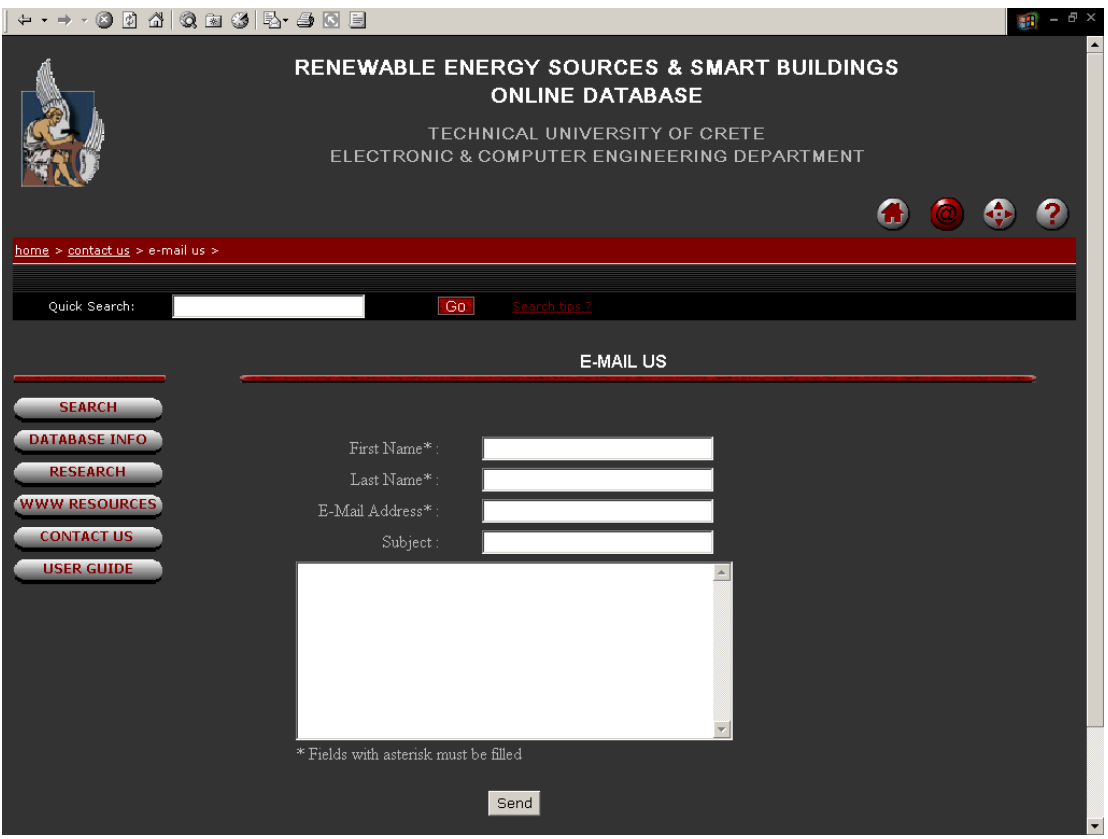

*Σχήµα 22. Η σελίδα "e-mail us".* 

• HELP ON USING THE APPLICATION.

Από τις σηµαντικότερες σελίδες. Περιγράφεται αναλυτικά ο τρόπος µε τον οποίο µπορεί να γίνει αναζήτηση στα περιεχόµενα της βάσης. Είναι πλήρης οδηγός για τον οποιοδήποτε χρήστη σχετικά µε το τι µπορεί να ψάξει, πού και πώς µπορεί να το κάνει µέσα στο website.

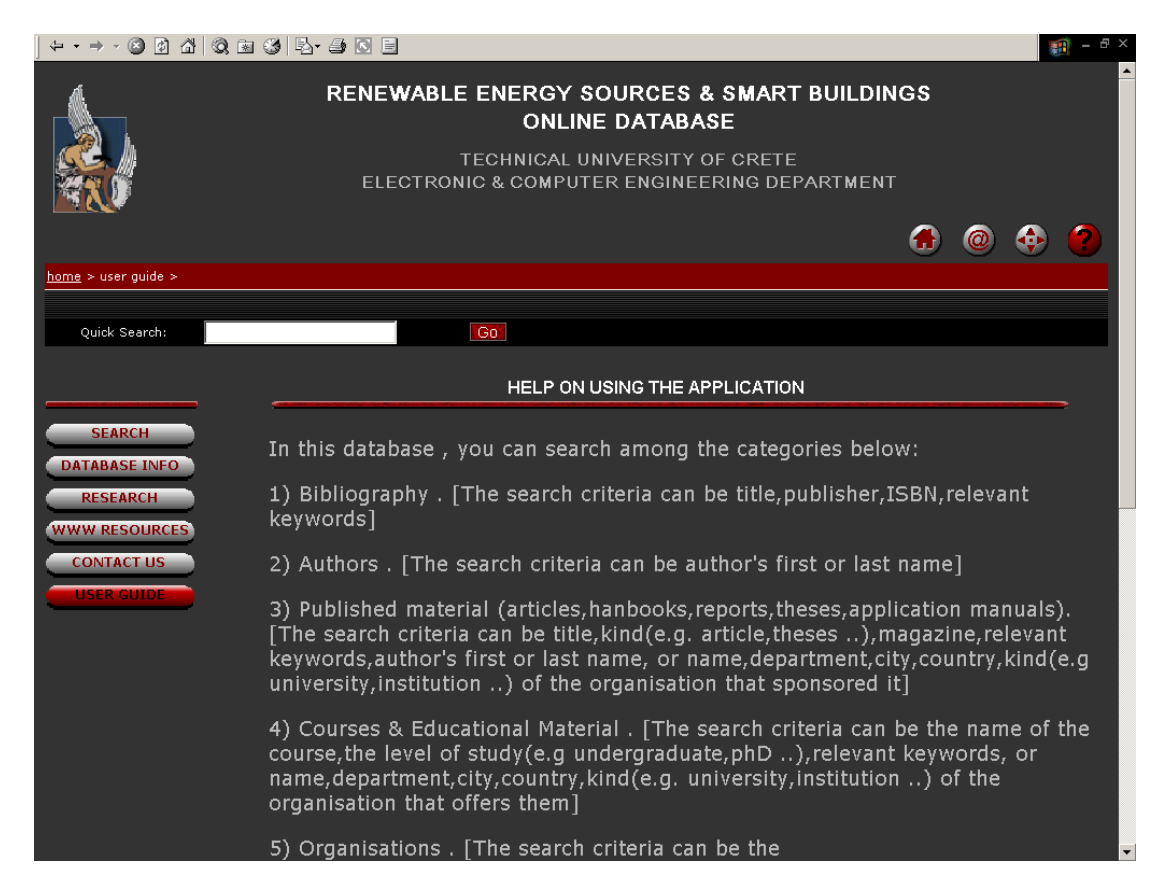

*Σχήµα 23. Η σελίδα "help on using the application".* 

**SITEMAP** 

Εδώ βρίσκεται ο αναλυτικός χάρτης όλων των σελίδων στο website. Οι τίτλοι τους, είναι ταυτόχρονα ενεργά links σε αυτές.

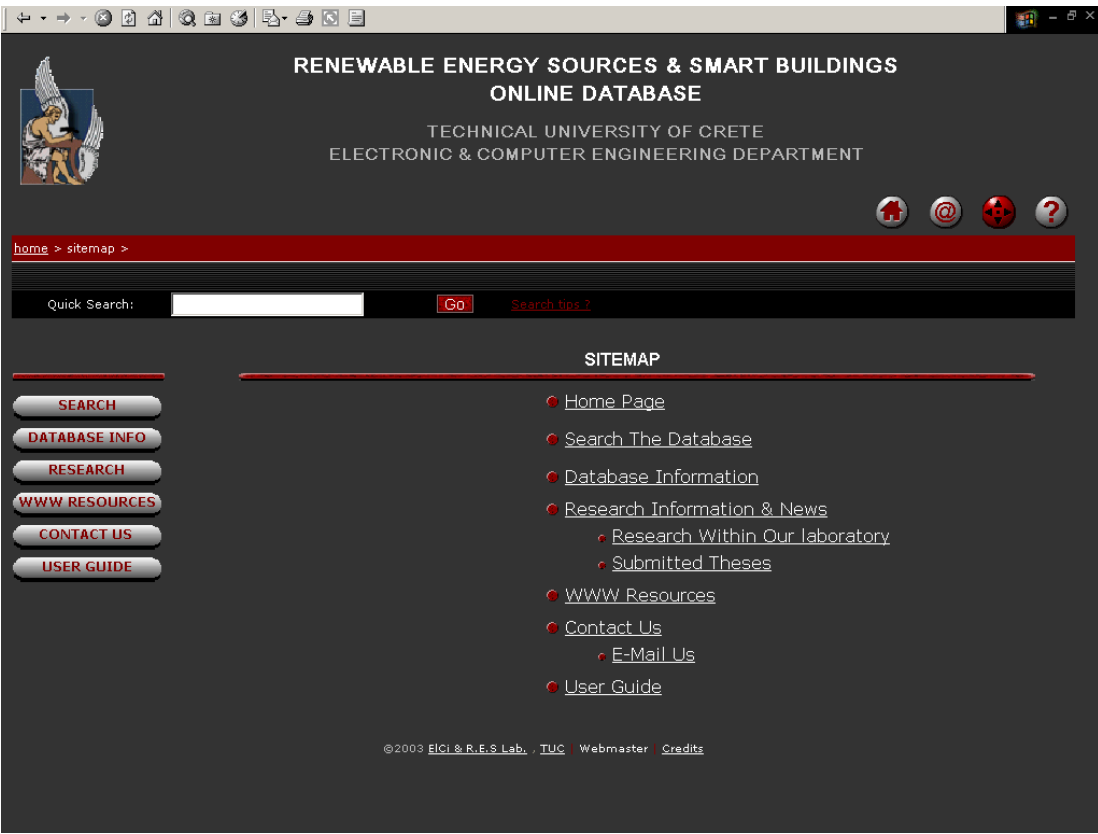

*Σχήµα 24. Η σελίδα "sitemap".* 

### 3.2.2 Σηµεία πρόσβασης

Η πλοήγηση από σελίδα σε σελίδα γίνεται µέσω links, τα οποία σε συντριπτικό τους ποσοστό, βρίσκονται στα : κύρια µενού επιλογών, υποµενού επιλογών και µπάρα τοποθεσίας.

• Κύριο µενού επιλογών.

∆ιαθέτει 6 κουµπιά. Το καθένα οδηγεί στις σελίδες που φαίνονται στον Πίνακα 2.

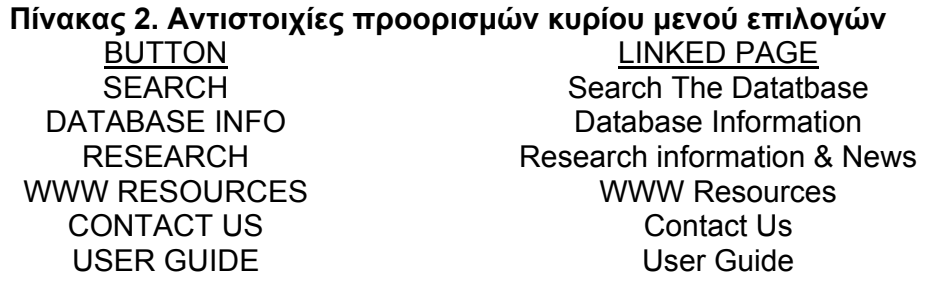

Στο κύριο µενού, έχουν εφαρµοστεί τρισδιάστατα οπτικά εφέ. Με το πέρασµα του βέλους του ποντικού πάνω από κάθε κουµπί παρατηρείται µία πίεση προς τα κάτω, ώστε να διαφαίνεται η υποψήφια επιλογή προορισµού (Σχήµα 25).

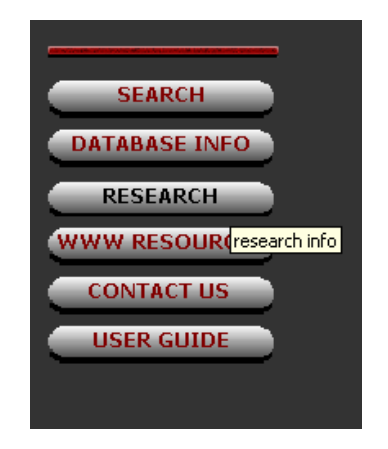

*Σχήµα 25. Βύθιση του κουµπιού "RESEARCH" κατά το πέρασµα του ποντικιού.* 

Με το πάτηµα του αριστερού πλήκτρου του ποντικού οδηγούµαστε στην επιλεγµένη σελίδα. Τότε το συγκεκριµένο κουµπί γίνεται ανενεργό και φαίνεται µε κόκκινο χρώµα(Σχήµα 26).

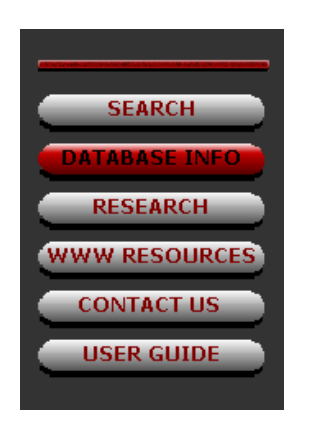

*Σχήµα 26. Η επιλογή "DATABASE INFO" σε ανενεργή κατάσταση.* 

• Υποµενού επιλογών.

∆ιαθέτει 4 κουµπιά µε γραφική διακόσµηση. Το καθένα οδηγεί στις σελίδες που φαίνονται στον Πίνακα 3.

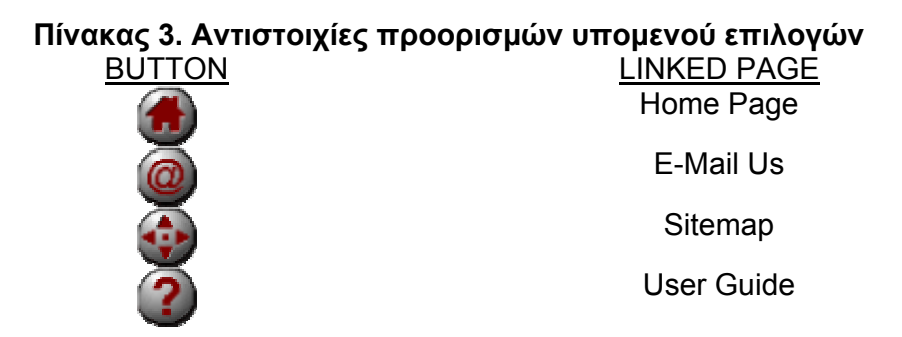

Με το πάτηµα του αριστερού πλήκτρου του ποντικιού, οδηγούµαστε στην επιλεγµένη σελίδα. Τότε το συγκεκριµένο κουµπί γίνεται ανενεργό και φαίνεται µε κόκκινο χρώµα. (Σχήµα 27).

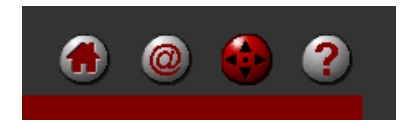

*Σχήµα 27. Η επιλογή "SITEMAP" σε ανενεργή κατάσταση.* 

• Μπάρα τοποθεσίας.

Σε αυτήν διαφαίνεται το βάθος που βρίσκεται ο χρήστης µέσα στο δέντρο διάταξης των σελίδων. Φαίνονται τα ονόµατα των σελίδων όλων των παραπάνω επιπέδων, τα οποία είναι ταυτόχρονα links σε αυτές (Σχήµα 28).

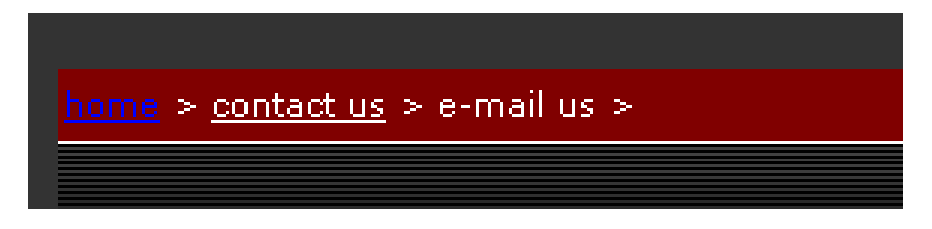

*Σχήµα 28. Πλοήγηση µέσω της µπάρας τοποθεσίας.* 

### *3.3 Οδηγός χρήσης*

Η µετακίνηση στα περιεχόµενα του website περιγράφηκε παραπάνω. Σε αυτή την παράγραφο θα δοθεί έµφαση στην κύρια λειτουργία του, που είναι η εκτέλεση αναζητήσεων. Η αναζήτηση µπορεί να γίνει ανάµεσα στις παρακάτω θεµατικές κατηγορίες εισάγοντας συγκεκριµένα κριτήρια σχετικά µε αυτές. Αυτά παρατίθενται δίπλα στην κάθε κατηγορία και ουσιαστικά πρόκειται για τα γνωρίσµατα των επιµέρους οντοτήτων της βάσης:

- 7. Βιβλιογραφία (Books): Τίτλος, εκδότης, αριθµός JSBN, λέξεις κλειδιά, (εκφράσεις δηλαδή σχετικές µε το αντικείµενο του κάθε βιβλίου).
- 8. Συγγραφείς (Authors): Ονοµατεπώνυµο.
- 9. Λοιπές εκδόσεις (Published releases): τίτλος, είδος (π.χ. άρθρο, διατριβή, περιοδικό που εκδόθηκε, λέξεις-κλειδιά, ονοµατεπώνυµο συγγραφέα και χαρακτηριστικά – όνοµα, τοποθεσία, τµήµα, είδος (π.χ. πανεπιστήµια, ερευνητικά κέντρα) – του οργανισµού που τα προώθησε.
- 10. Μαθήµατα (Courses): Θεµατικό πεδίο, επίπεδο σπουδών (π.χ. προπτυχιακό), λέξεις-κλειδιά, ή τα χαρακτηριστικά του οργανισµού που τα διοργανώνει.
- 11. Οργανισµοί(Organisations):όνοµα,τµήµα, τοποθεσία, είδος (π.χ. Πανεπιστήµιο).

Η αναζήτηση µπορεί να γίνει πιο ευρεία εισάγοντας ως κριτήρια γενικούς χαρακτηρισµούς όπως: "βιβλία", "άρθρα", οπότε και επιστρέφονται όλα τα δεδοµένα στη βάση που έχουν να κάνουν µε βιβλία ή άρθρα αντίστοιχα. Επίσης, είναι δυνατόν να µην επιλεγεί θεµατική κατηγορία, αλλά να γίνει σάρωση όλης της βάσης(κατηγορία ALL).

Με την ενσωµάτωση τόσο πολλών πεδίων κριτηρίων ως αποδεκτές επιλογές αναζήτησης, παρέχουµε στο χρήστη την άνεση της εισαγωγής των όρων που αυτός επιθυµεί ώστε να βρει κάτι σχετικό µε αυτούς, χωρίς να τον αναγκάζουµε να συγκεκριµενοποιεί την έρευνά του. Για παράδειγµα, µπορεί κανείς να εισάγει απλώς τη λέξη "Crete" έχοντας στο µυαλό του όποιες επιστηµονικές δραστηριότητες λαµβάνουν χώρα εκεί. Θα επιστραφούν σαν αποτέλεσµα όλες οι δηµοσιεύσεις ή µαθήµατα που σχετίζονται µε επιστηµονικούς οργανισµούς στη Κρήτη.

Η εκτέλεση αναζήτησης γίνεται µέσω της φόρµας η οποία βρίσκεται στη σελίδα "Search the Database".

Εκεί αρχικά επιλέγεται η θεµατική κατηγορία, ή αναζήτηση σε όλη τη βάση (ALL) (Σχήµα 29).

ct category and then enter your terms, combining them with the opera 'AND', offered in the drop-down boxes.

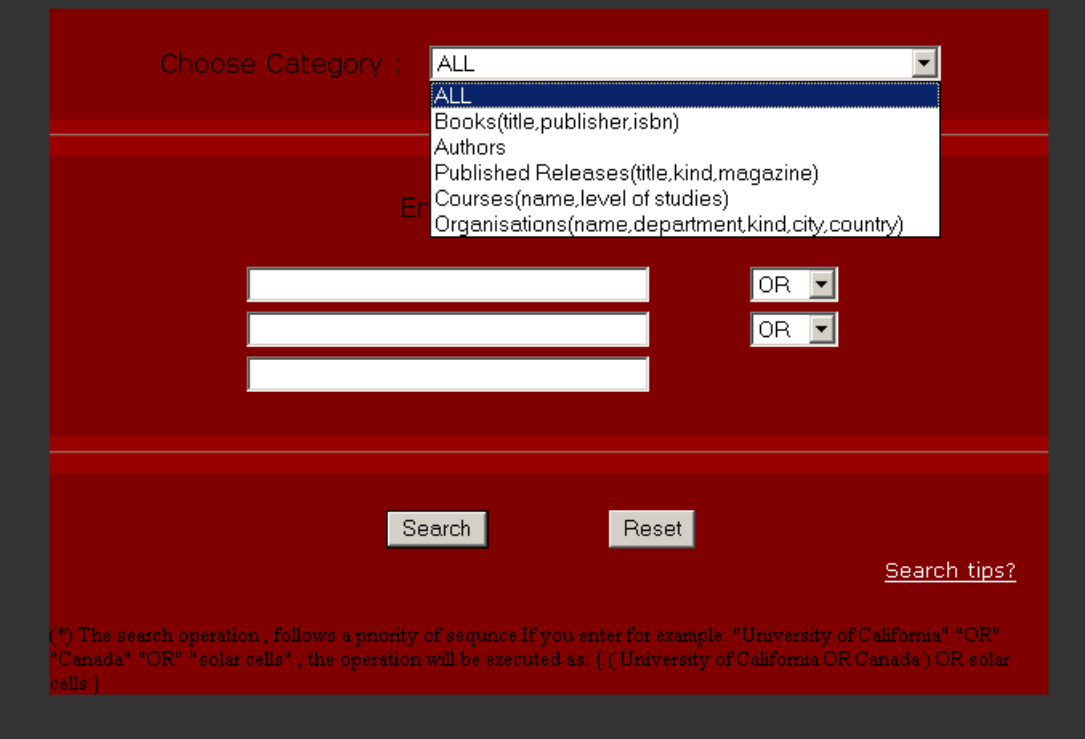

*Σχήµα 29. Επιλογή θεµατικής κατηγορίας στη φόρµα αναζήτησης.* 

Για παράδειγµα εάν επιλεγεί "COURSES" και στο πλαίσιο εισαγωγής κριτηρίων "Technical University of Crete", θα επιστραφούν όλα τα µαθήµατα που διοργανώνει το Πολυτεχνείο Κρήτης. Αν είχε επιλεγεί "Published Releases" τότε θα επιστρέφονταν οι δηµοσιεύσεις στις οποίες συµµετείχε το Πολυτεχνείο Κρήτης. Αν τέλος είχε επιλεγεί "Universities" θα επιστρέφονταν και οι δηµοσιεύσεις και τα µαθήµατα. Το ίδιο αποτέλεσµα θα είχαµε αν επιλέγαµε σάρωση όλης της βάσης (ALL).

Ο χρήστης µπορεί να εισάγει µέχρι 3 κριτήρια και να τα συνδυάσει µε τους λογικούς τελεστές "OR", "AND". Η λογική πράξη γίνεται µε προτεραιότητα ακολουθίας. Αν εισαχθεί δηλαδή: "κριτήριο 1" "OR" "κριτήριο 2" "AND" "κριτήριο 3" θα εκτελεσθεί:

(κριτήριο1 OR κριτήριο 2) AND κριτήριο 3

Πρέπει να σηµειωθεί ότι εισαγωγή κριτηρίων µπορεί να αποτελεί όποια λέξη ή σύντοµη έκφραση, στην αγγλική όµως γλώσσα.

Εκτός από τη φόρµα σύνθετης αναζήτησης, έρευνα στη βάση µπορεί να εκτελεσθεί µέσω της µπάρας γρήγορης αναζήτησης που βρίσκεται σε όλες τις σελίδες (εκτός βέβαια από τη σελίδα "search the database). Εδώ οι επιλογές δεν είναι τόσες πολλές. Όσα αναφέρθηκαν για τα πεδία κριτηρίων ισχύουν. Μόνο ένα κριτήριο είναι αποδεκτό όµως και πρέπει να πρόκειται για έκφραση, της οποίας αναζητούµε ακριβές ταίριασµα (match).Η αναζήτηση λαµβάνει χώρα σε όλη τη βάση(θεµατική κατηγορία ALL).

#### *3.4 Javascript*

Κάποιες εφαρµογές οπτικών εφέ και ειδικών λειτουργιών µέσα στο website, δεν υποστηρίζονται από την HTML. Γι' αυτές τις περιπτώσεις, οι οποίες αναλύονται παρακάτω, χρησιµοποιήθηκε γλώσσα Javascript. Τα κοµµάτια του κώδικα εµπεριέχονται µέσα στο σώµα του κώδικα HTML.

• Σε όλες τις σελίδες υπάρχει το κεντρικό µενού επιλογών. Για την οπτική διευκόλυνση του χρήστη παρατηρείται µία βύθιση στα κουµπιά µε κάθε πέρασµα του βέλους του ποντικιού. Η αίσθηση αυτή προκαλείται µε την αντικατάσταση της εικόνας του κάθε κουµπιού µε µία διαφορετική. Για να µην παρατηρούνται καθυστερήσεις στην τεχνητή κίνηση του κουµπιού, λόγω του απαιτούµενου χρόνου φόρτωσης της διαφορετικής εικόνας, η τελευταία προφορτώνεται. ∆εσµεύεται µνήµη για κάθε εικόνα κουµπιού και µε τις συναρτήσεις "movein" και "moveout" γίνονται οι εναλλαγές. Ο ψευτοκώδικας είναι παρακάτω.

FOR 1 TO (number of buttons) load image if (mouse over) movein else moveout

• Στη σελίδα "EMAIL-US" έχει γραφτεί κώδικας Javascript για τον έλεγχο στη συµπλήρωση της φόρµας. Το ονοµατεπώνυµο και η διεύθυνση ηλεκτρονικού ταχυδροµείου πρέπει απαραίτητα να συµπληρωθούν. Το email πρέπει να ακολουθεί το format: name@subdomain.domain

Ο ψευτοκώδικας είναι:

if "first-name" empty  $\rightarrow$  notice message if "Last-name" empty  $\rightarrow$  notice message if "email" invalid  $\rightarrow$  notice message entry accepted

• Στη σελίδα "Search the Database" όταν πατηθεί το κουµπί "Search", δίνεται το σήµα προς αναζήτηση. Επειδή µεσολαβεί χρόνος στη φόρτωση της σελίδας αποτελεσµάτων, µπορεί να δηµιουργηθεί η εντύπωση πως δε δόθηκε το σήµα. Με κώδικα Javascript το κείµενο "Search" του κουµπιού, αλλάζει σε "Searching…" µετά το πάτηµα (Σχήµα 30). Έτσι αποφεύγονται αλεπάλληλα πατήµατα που οδηγούν σε ισάριθµα σήµατα αναζήτησης.

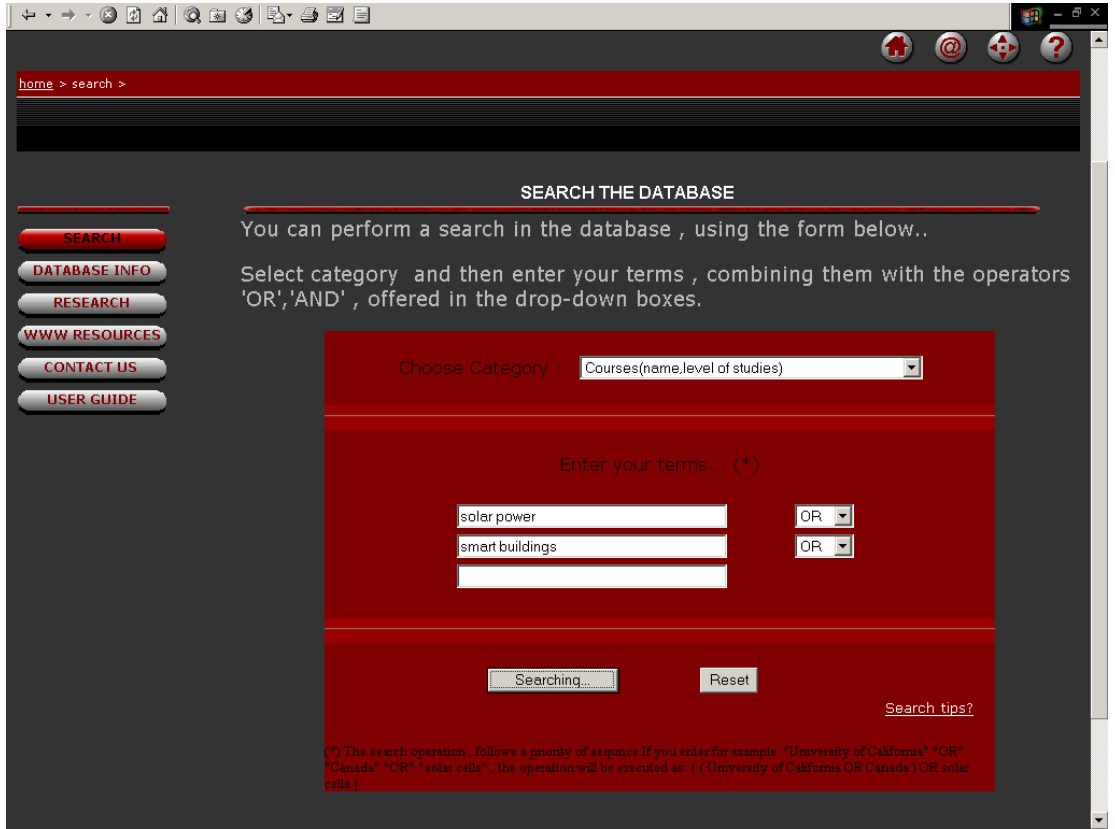

*Σχήµα 30. Η ένδειξη "Searching" για την επιβεβαίωση της αναζήτησης.* 

### **4. JSP**

#### *4.1 Γενικά*

Το δυναµικό περιεχόµενο του website είναι κατασκευασµένο µε την τεχνολογία JSP. Είναι µια νέα τεχνολογία στο χώρο των δυναµικών web εφαρµογών. Ενσωµατώνει τα χαρακτηριστικά των HTML σελίδων µαζί µε την ισχύ της τεχνολογίας Java.

Οι σελίδες JSP είναι ακριβώς ότι και οι HTML σελίδες, µόνο που περιέχουν ειδικά κοµµάτια κώδικα που ονοµάζονται "JSP tags" και προαιρετικά κώδικα σε καθεαυτή Java, τα "scriptlets".

Περιβάλλον λειτουργίας των σελίδων JSP είναι ένας κατάλληλος web server, όπου "γεννάται" το δυναµικό περιεχόµενο µε τον τρόπο που περιγράφει ο κώδικάς τους.

Πλεονέκτηµα της τεχνολογίας JSP είναι η ευκολία σε ανάπτυξη servlets. Servlets είναι κλάσεις της γλώσσας Java, ειδικά για την παραγωγή δυναµικού web περιεχοµένου. Οι JSP δεν απαιτούν τη γνώση servlets από τον προγραµµατιστή, παρά µόνο σε περιπτώσεις επικοινωνίας µε Java εφαρµογές και applets.

Το µεγαλύτερο πλεονέκτηµα όµως, είναι ο διαχωρισµός δυναµικού και στατικού περιεχοµένου. Όταν γίνονται αλλαγές στην παραγωγή του δυναµικού περιεχοµένου, δε χρειάζεται καµία αλλαγή στο στατικό µέρος. Απλά η σελίδα επαναµεταγλωττίζεται. Επιπλέον, παρέχεται συµβατότητα σε µεγάλο εύρος web servers.

### *4.2 Αρχιτεκτονική*

Σκοπός των JSP είναι να παρέχει έναν περισσότερο παραστατικό κι εποµένως πιο απτό τρόπο ανάπτυξης servlets. Οι JSP και τα servlets έχουν πολλά κοινά, αφού η προδιαγραφή της Τεχνολογίας JSP ορίζεται ως στάνταρ επέκταση του Servlet Application Interface (API).

Τυπικά, οι JSP υπόκεινται σε 2 φάσεις: τη φάση µεταγλωττισµού και τη φάση επεξεργασίας αιτηµάτων.

Η µεταγλώττιση γίνεται µία φορά και το αποτέλεσµα είναι µία κλάση εφαρµογής JSP σελίδας, στην οποία υλοποιείται το Servlet interface (Σχήµα 31).

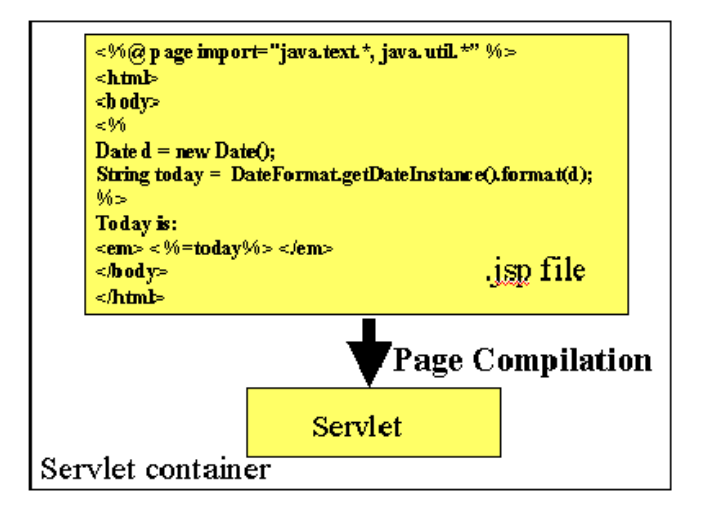

*Σχήµα 31. Η αρχιτεκτονική των JSP.* 

Η µεταγλώττιση εκτελείται από την JSP engine µέσω του web server, όταν δεχθεί αίτηση από πελάτη πρώτη φορά. Στην παρούσα εφαρµογή, χρησιµοποιήθηκε ο web server Tomcat 3.3-1 της Jakarta. Επίσης, προϋποτίθεται ότι στο σύστημα είναι εγκατεστηµένο περιβάλλον υποστήριξης εφαρµογών Java. Χρησιµοποιήθηκαν το Java Runtime Environment j2re-1.4.1 και JavaDevelopers kit J2sdk-1.4.1 της Sun, τα οποία υποστηρίζουν το JSP 2.0.

Η κλάση εφαρµογής υλοποιεί το Servlet interface. Τα περιεχόµενα της JSP είναι ορισµένα στις µεθόδους αυτής (Σχήµα 32).

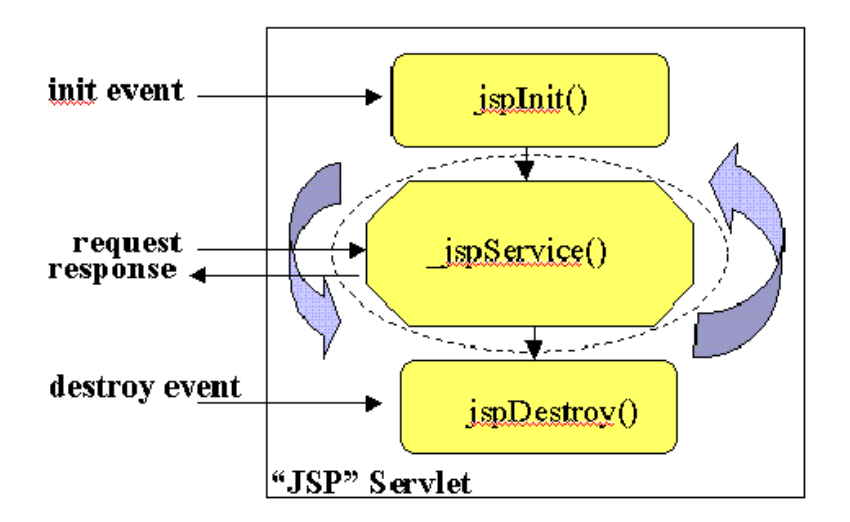

*Σχήµα 32. Η κλάση υλοποίησης µιας JSP.* 

Η αρχικοποίηση και η καταστροφή γίνεται µέσα στον κώδικα της JSP, διευκολύνοντας τον προγραµµατιστή. Μόλις το αρχείο της κλάσης φορτωθεί στον Servlet Container (web server) η µέθοδος \_jspservice () είναι υπεύθυνη ν' απαντά στις αιτήσεις του πελάτη.

### *4.3 Μοντέλο πρόσβασης*

Η πρόσβαση στα δεδοµένα του πληροφοριακού συστήµατος,ακολουθεί το παρακάτω σχήµα.

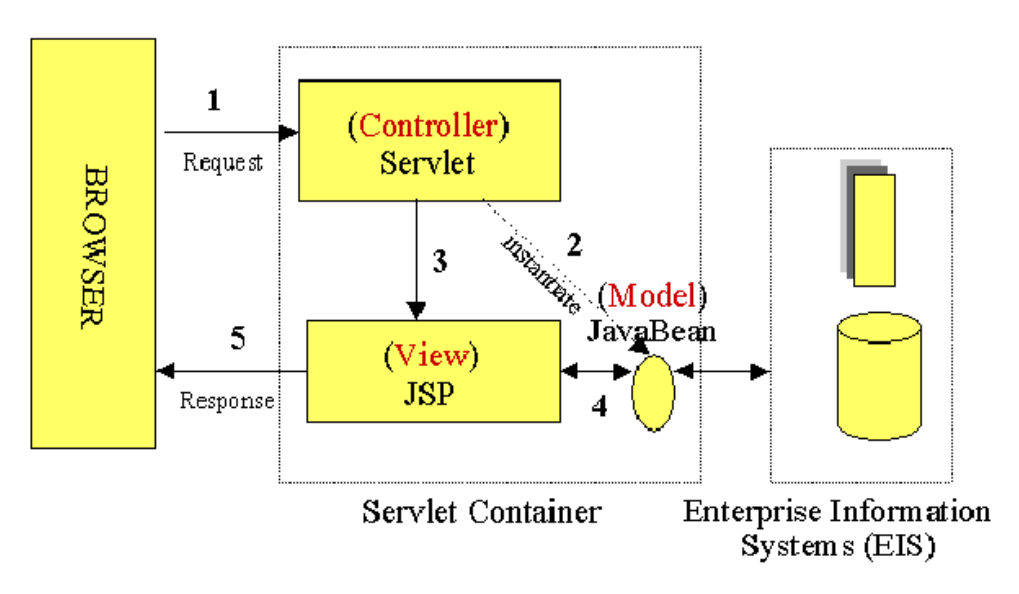

*Σχήµα 33. Το µοντέλο πρόσβασης.* 

Η επεξεργασία είναι χωρισµένη σε στοιχεία απεικόνισης και στοιχεία ελεγκτών (front components).Τα στοιχεία απεικόνισης είναι σελίδες JSP που παράγουν αποκρίσεις HTML για τον πελάτη (συνήθως χρήστη σε web browser).

Οι ελεγκτές επεξεργάζονται τις αιτήσεις HTML. Είναι υπεύθυνοι για την παραγωγή αντικειµένων (objects) τα οποία χρησιµοποιούνται από τα στοιχεία απεικόνισης. Το πλεονέκτηµα του µοντέλου είναι ότι δεν υπάρχει επεξεργαστική λογική στα στοιχεία απεικόνισης. Απλά δέχονται έτοιµα τα αντικείµενα που παράγουν οι ελεγκτές και ενσωµατώνουν το δυναµικό τους περιεχόµενο στα στατικά τους κοµµάτια.Με τη χρήση στοιχείων απεικόνισης υπάρχει ένα και µοναδικό σηµείο εισόδου (αιτήσεις από τον web browser).Κατ' αυτόν τον τρόπο η συντήρηση και ασφάλεια της εφαρµογής γίνονται ευκολότερη υπόθεση.

# *4.4 Βασικά στοιχεία σύνταξης*

Τα κύρια µέρη συντακτικού σε µία JSP είναι τα ακόλουθα:

• Directives:

Είναι µηνύµατα στην JSP engine. Λειτουργούν κατ' αναλογία µε τα "include" βιβλιοθηκών στη C++. Ορίζουν τη χρήση της υπόλοιπης σελίδας και βρίσκονται στην αρχή της. Περικλείονται σε <% @…%>

• Declarations & Expressions:

Αποτελούνται από δηλώσεις µεταβλητών, και µεθόδων εκτελέσεις εντολών ή ολόκληρων υποπρογραµµάτων. Βρίσκονται στο κύριο µέρος της σελίδας και περικλείονται σε <%!…%> και <% =…%>.

**Scriptlets** 

Είναι καθαρός κώδικας Java. Περικλείεται σε <% …%>.

#### *4.5 Υλοποίηση*

#### 4.5.1 Θεωρητικό Υπόβαθρο

Η χρησιµότητα των JSP όσον αφορά την παρούσα εφαρµογή, έγκειται στη λειτουργικότητα πρόσβασης σε συστήµατα βάσεων δεδοµένων που παρέχει.

Η Java Database Connectivity (JDBC) είναι ένα interface προγραµµατιστικών εφαρµογών (API) µεταξύ κώδικα Java και DBMS. Περιλαµβάνει διασύνδεση στη βάση δεδοµένων, εκτέλεση αιτηµάτων σε SQL και επεξεργασία των αποτελεσµάτων.

H JDBC είναι συµβατό interface µε πολλά προϊόντα για ανάπτυξη DBMS όπως η ORACLE και η Microsoft της οποίας το προϊόν (MSQL-2k) χρησιµοποιήθηκε. Η Microsoft παρέχει ένα σύντοµο κώδικα (κλάση Java) ο οποίος είναι οδηγός (driver) για την εκτέλεση σύνδεσης στον MSQL-2K µέσω JDBC.

Το JDBC API στην πλήρη έκδοση 2.0 συµπεριλαµβάνεται στο Java Developers Kit (J2SDK-1.4.1).

Η εργασία της JDBC φαίνεται γραφικά στο Σχήµα 34.

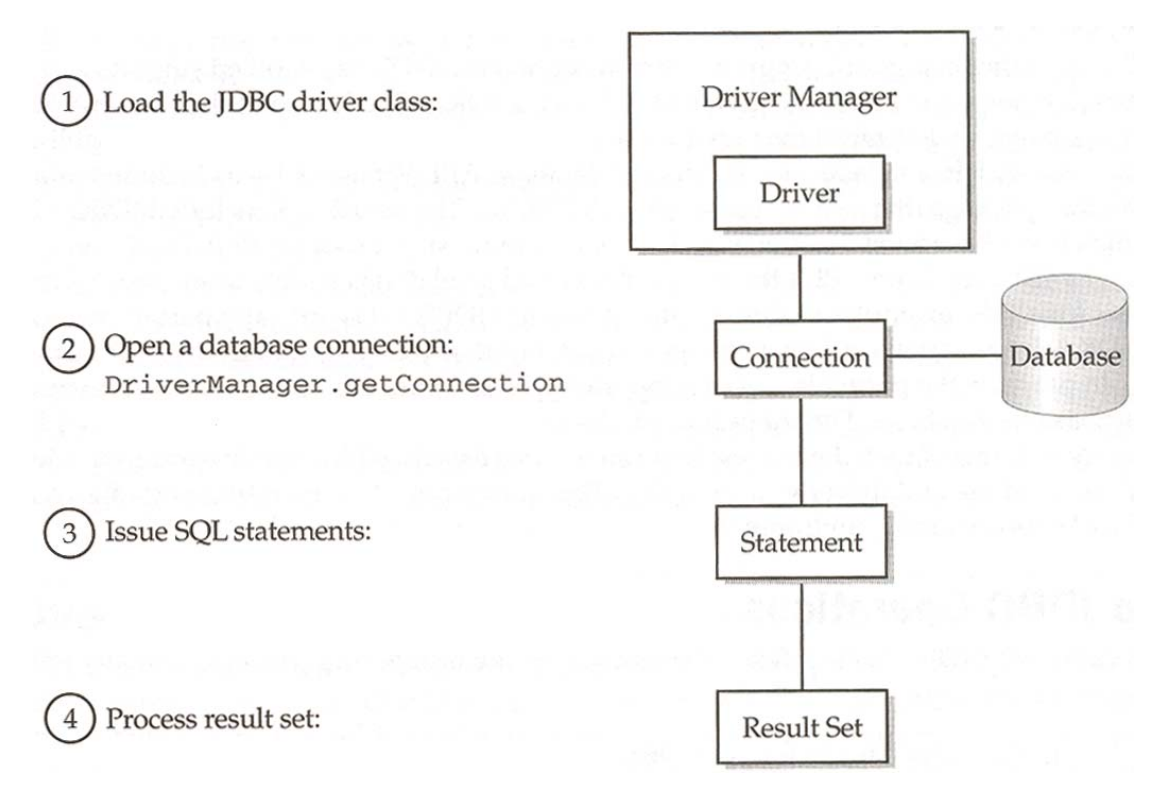

*Σχήµα 34. Οι 4 βασικές JDBC λειτουργίες.* 

- ∆ηλώνεται ο Οδηγός (driver) που θα χρησιµοποιηθεί.
- Εγκαθιδρύεται σύνδεση στο Database Server µέσω URL.
- Εκτελούνται τα αιτήµατα SQL. Πρέπει να δηµιουργηθεί object τύπου "statement" απ' όπου εκτελούνται τα αιτήµατα SQL.
- Επεξεργασία των σετ αποτελεσµάτων. Υπάρχει το ResultSet interface µε πολλές µεθόδους για αυτή την εργασία.

Για τη διασύνδεση και επικοινωνία µε το DBMS χρησιµοποιήθηκε η λειτουργικότητα που παρέχεται από την client / server αρχιτεκτονική του MSQL-2K.

Η επικοινωνία γίνεται µέσω µηχανισµών interprocess communication (IPC). Απαραίτητοι είναι οι λογαριασµοί (useρname & password) σε windows και SQL server για επιτυχές login. Το πρωτόκολλο επικοινωνίας είναι το TCP/IP και η θύρα αναµονής για σήµατα µετάδοσης είναι εξορισµού η 1433.

Κατ' αυτόν τον τρόπο, η επικοινωνία web server και Database Server επιτυγχάνεται, ανεξάρτητα από το αν οι 2 server φιλοξενούνται στο ίδιο ή σε διαφορετικά υπολογιστικά συστήµατα.

#### 4.5.2 Η συνεργασία των 3 µερών

Εφόσον έχουν εξεταστεί οι ρόλοι όλων των επιµέρους στοιχείων της εφαρµογής, παρακάτω διαφαίνεται ξεκάθαρα η συνεργασία µεταξύ τους σε επίπεδο ανταλλαγής εισόδων/εξόδων (Σχήµα 35).

Όλα ξεκινούν από τον web browser του πελάτη. Εκεί, στη φόρµα σύνθετης αναζήτησης ή τη µπάρα γρήγορης αναζήτησης εισάγονται τα επιθυµητά κριτήρια αναζήτησης. Αναλυτικότερα,σαν έξοδο ο browser δίνει µε µορφή µεταβλητών τα 3 κριτήρια αναζήτησης (query), τους λογικούς τελεστές µε τους οποίους συνδέονται (operator) και τη θεµατική κατηγορία αναζήτησης (category). Για την περίπτωση που ο χρήστης επιλέγει για την έρευνά του την µπάρα γρήγορης αναζήτησης τότε: Αποστέλλονται στην έξοδο όλα τα παραπάνω αλλά χρησιµοποιείται για τη µεταφορά της εισαγωγής που έκανε µόνο η πρώτη µεταβλητή κριτηρίου (query 1). Οι υπόλοιπες ορίζονται NULL. Οι 2 µεταβλητές για τους τελεστές ορίζονται "OR" και η µεταβλητή θεµατικής κατηγορίας "ALL".

Με αυτόν τον τρόπο επιτυγχάνεται οµοιοµορφία σε ότι αφορά την έξοδο του browser, ανεξάρτητα ποια µέθοδος (φόρµα ή µπάρα) επιλέχτηκε, και χωρίς να διαστρεβλώνεται η φύση και τα χαρακτηριστικά της αναζήτησης που ο πελάτης επέλεξε.

Μέσα στο πρόγραµµα JSP,τα παραπάνω µετατρέπονται σε µεταβλητές SQL ώστε να να τροφοδοτηθούν στην είσοδο των επιλεγµένων stored procedures.Από αυτές λαµβάνεται σαν έξοδος το σετ αποτελεσµάτων.Αυτό,φιλτράρεται µέσα στη µηχανή JSP και µε κατάλληλη µορφοποίηση απεικονίζεται στον web browser.

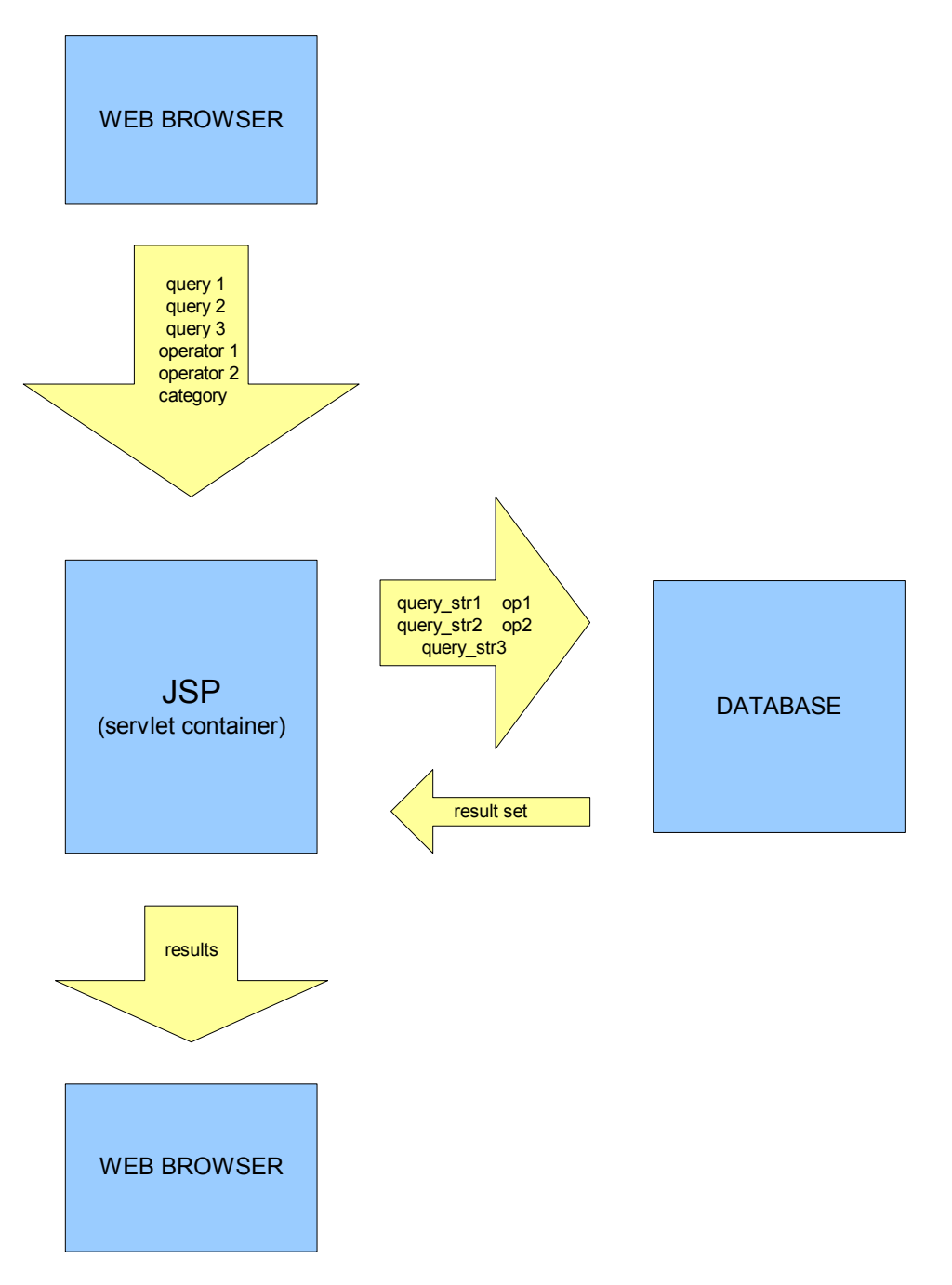

*Σχήµα 35. Η συνεργασία µεταξύ των 3 κυρίων µερών.* 

#### 4.5.3 Η αρχιτεκτονική του JSP κώδικα

Η δυναµική σελίδα του website, η οποία φιλοξενεί τον κώδικα JSP είναι η "search\_results" (Σχήµα 36).

H "search results" αναλαµβάνει έργο µόλις δοθεί σήµα προς αναζήτηση στην έξοδο του web browser. Το πρόγραµµα εκκινείται στον servlet container (web server) και ακολουθούνται τα στάδια του Σχήµατος 34.

Αφού ολοκληρωθούν επιτυχώς τα 2 πρώτα, πρέπει να σταλούν τα αιτήµατα SQL στον Database Server.

Το πρόγραµµα λαµβάνει τις µεταβλητές από τον browser και επιλέγει το µέρος της βάσης το οποίο θα σαρώσει (όψεις), µαζί µε τις κατάλληλες stored procedures.

Για παράδειγµα, αν η θεµατική κατηγορία είναι "Books", τότε βάσει της παραγράφου 2.9.2 θα επιλέξει την όψη "BOOKSwithAUTHROS", και µάλιστα την procedure "BOOKStoAUTHROS", διότι αποτελέσµατα θα αναζητηθούν µόνο ανάµεσα στα γνωρίσµατα του συνόλου οντοτήτων "BOOKS".

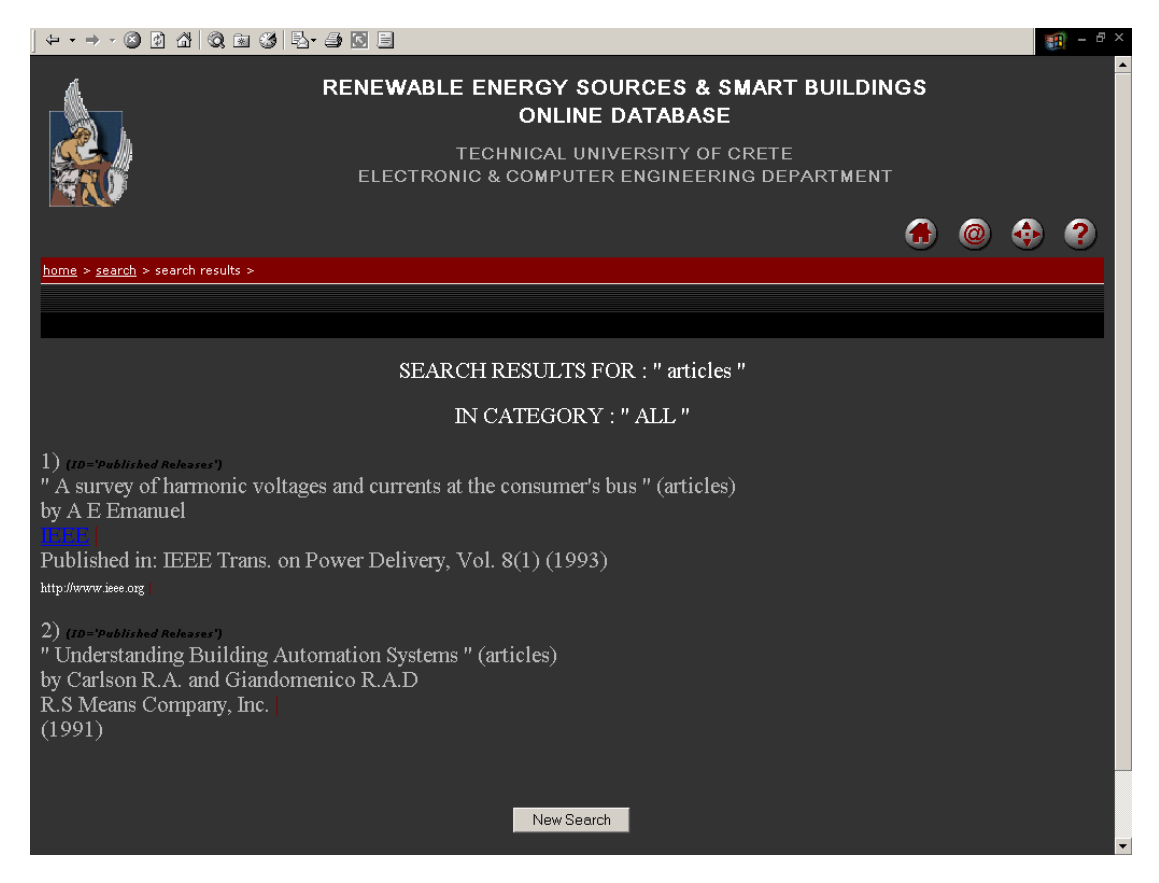

*Σχήµα 36. Η σελίδα των αποτελεσµάτων για αναζήτηση "articles".* 

Αν η κατηγορία είναι "Organisations", οι όψεις που θα επιλεγούν είναι οι "COURSESwithORGANISATIONS",

"PUB\_RELEASESwithAUTHORSwithORGANISATIΟNS" αφού πληροφορίες για τους οργανισµούς υπάρχουν και στις 2. Οι procedures είναι εκείνες που αφορούν µόνο σε γνωρίσµατα των ORGANISATIONS: "ORGANISATIONStoCOURSES" και "ORGANISATIONStoPUB\_RELEASEStoAUTHORS".Αντιστοιχίσεις(matches),

είναι δυνατόν να βρεθούν σε όλες τις οντότητες που συµµετέχουν σε µία όψη. Με την επιλογή θεµατικής κατηγορίας όµως, ο χρήστης επιβάλλει την αποµόνωση της έρευνας σε συγκεκριµένες. Γι' αυτό και πρέπει να επιλεχθεί η κατάλληλη procedure, η οποία κατασκευάστηκε για την ανάλογη περίσταση και θα δώσει τα σωστά αποτελέσµατα. Στον Πίνακα 4 φαίνονται οι αντιστοιχίσεις των περιπτώσεων αναζήτησης µε τις κατάλληλες stored procedures .

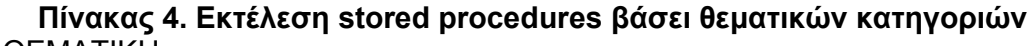

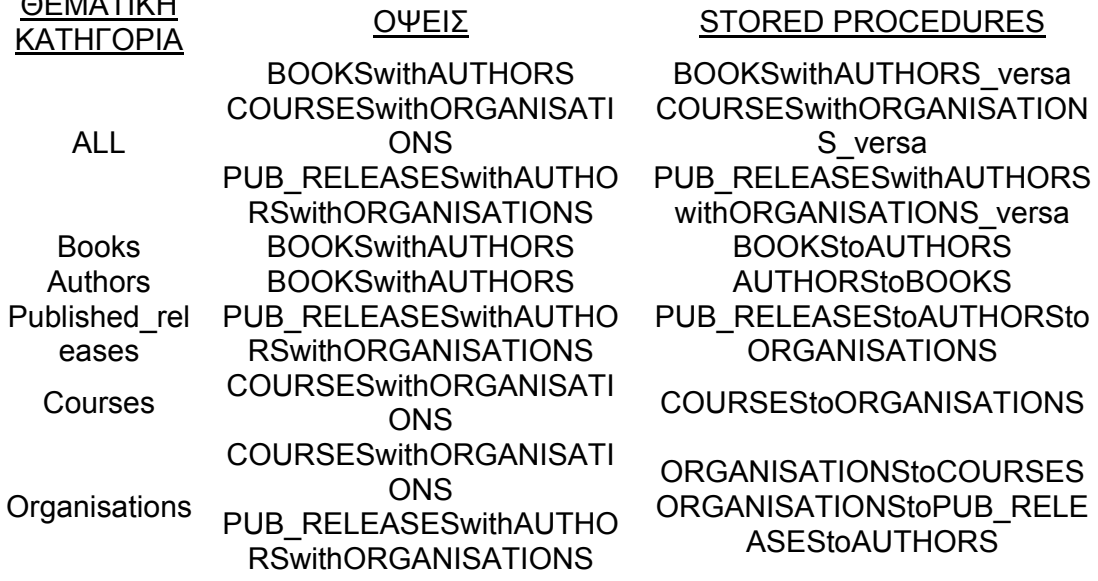

Σε αυτό το σηµείο διαφαίνεται η αναγκαιότητα κατασκευής ενός µεγάλου εύρους stored procedures:

- Αποµονώνεται το σωστό µέρος της βάσης για την αναζήτηση πιθανών αποτελεσµάτων και δεν σπαταλάται χρόνος σε άσκοπη σάρωση λάθος σηµείων στα καταχωρηµένα δεδοµένα.
- Το πρόγραµµα JSP δε σπαταλά χρόνο στην κατασκευή του κώδικα SQL σε πραγµατικό χρόνο. Αυτός είναι έτοιµος σε κάθε stored procedure και το µόνo που χρειάζεται είναι η κλήση της προς εκτέλεση.

Αφού εκτελεσθούν τα αιτήµατα SQL, το DBMS επιστρέφει στην JSP το σετ αποτελεσµάτων.

Τα αποτελέσµατα απεικονίζονται στη σελίδα "search results". Ανάλογα από ποια/ποιες όψεις προέρχονται αυτά, το πρόγραµµα υιοθετεί διαφορετικό format απεικόνισης (Σχήµα 37).

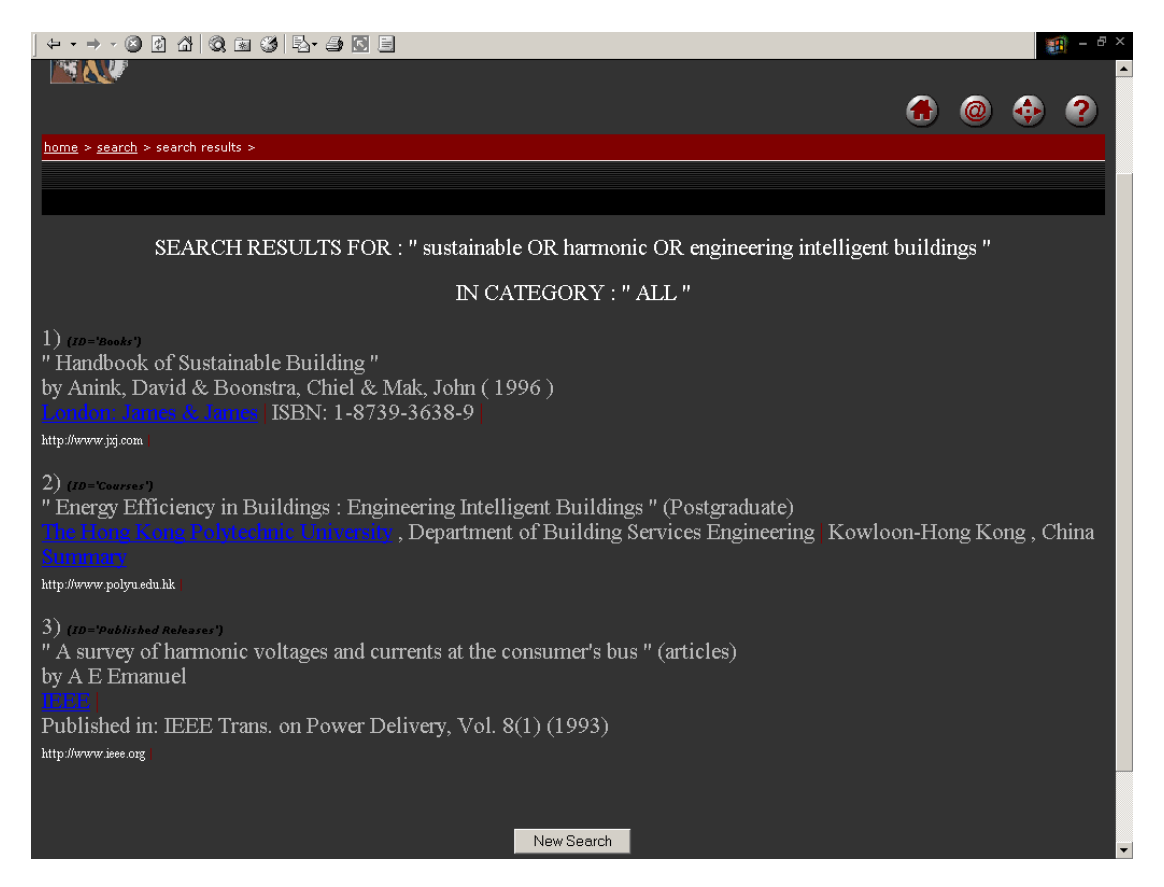

*Σχήµα 36. ∆είγµατα των 3 format απεικόνισης αποτελεσµάτων.* 

Αν υπάρχουν "nulls" ως τιµές κάποιων γνωρισµάτων,αψηφούνται και δεν απεικονίζονται.Η πληροφορία στα γνωρίσµατα που αφορούν "URLs" µετατρέπεται από το πρόγραµµα σε links στις αντίστοιχες διευθύνσεις.

#### *4.6 Ειδικά θέµατα υλοποίησης*

Όπως περιγράφθηκε, η κλήση των stored procedures µέσω της JSP αυξάνει την απόδοση. Για να γίνει αυτό όµως χρειάζεται ειδικά γραµµένος κώδικας. Συνήθως, τα SQL αιτήµατα, ετοιµάζονται στην JSP και αποστέλλονται αυτούσια στο DBMS. Για να επιτύχουµε εκτέλεσή τους απλά µε την κλήση του ονόµατος της stored procedure χρειάζεται interface το οποίο ανήκει σε προηγµένες µεθόδους των κλάσεων JSP. Πρόκειται για τα callable Statements. Με την γραφή κατάλληλου κώδικα µετατίθεται στον Database Server η ευθύνη εκτέλεσης των SQL

αιτηµάτων, παρέχοντας µόνο τις τιµές µεταβλητών εισόδου της procedure που καλείται.

Η χρήση Callable Statements πλεονεκτεί σε ακόµη ένα σηµείο. Η εισαγωγή κριτηρίων αναζήτησης από κάποιον χρήστη του website εµπεριέχει το απρόβλεπτο όσο αφορά τις εκφράσεις που εισάγει.Υπάρχει εποµένως η πιθανότητα εισαγωγής έκφρασης όπως : "solar energy's forms".

Αν δεν χρησιµοποιούνταν τα Callable Statements to αίτηµα SQL θα κατασκευαζόταν σε πραγµατικό χρόνο µέσα στην JSP για να προωθηθεί στο DBMS. Ενώ όµως ο SQL Server µεταγλωττίζει τέτοιου είδους αιτήµατα (που περικλείουν αποστρόφους) χωρίς πρόβληµα, η JSP engine επιστρέφει το µήνυµα λάθους του Σχήµατος 38.

| Apache Tomcat/4.1.8 - Error report - JSP2.0                                                                                                    | $ \Box$ $\times$ |
|----------------------------------------------------------------------------------------------------|------------------|
| Favorites Tools Help<br>File Edit View                                                                                                    | 第                |
| JIA QEJE-JQJ<br>4.44                                                                                                    |                  |
| Address http://                                                                                                    | $\sim$ Go<br>회   |
| Email<br><b>Java API</b><br>Search Engines<br><b>IXMLAPI</b><br>Links<br><b>News</b><br>unfiled<br>other<br>JSD                                                      |                  |
| HTTP Status 500 -                                                                                                    |                  |
|                                                                                                    |                  |
| type Exception report                                                                                                    |                  |
| message                                                                                                    |                  |
|                                                                                                    |                  |
| description The server encountered an internal error () that prevented it from fulfilling this request.                                                              |                  |
|                                                                                                    |                  |
| exception                                                                                                    |                  |
| org.apache.jasper.JasperException: Syntax error or access violation: You have an error in your SQL syntax                                                            |                  |
| at org.apache.jasper.servlet.JspServletWrapper.service(JspServletWrapper.java:246)                                                                                   |                  |
| at org.apache.jasper.servlet.JspServlet.serviceJspFile(JspServlet.java:289)                                                                                          |                  |
| at org.apache.jasper.servlet.JspServlet.service(JspServlet.java:240)                                                                                                 |                  |
| at javax.servlet.http.HttpServlet.service(HttpServlet.java:853)<br>at org.apache.catalina.core.ApplicationFilterChain.internalDoFilter(ApplicationFilterChain.java:2 |                  |
| at org.apache.catalina.core.ApplicationFilterChain.doFilter(ApplicationFilterChain.java:193)                                                                         |                  |
| at org.apache.catalina.core.StandardWrapperValve.invoke(StandardWrapperValve.java:260)                                                                               |                  |
| at org.apache.catalina.core.StandardPipeline\$StandardPipelineValveContext.invokeNext(StandardPipe                                                                   |                  |
|                                                                                                    |                  |
| Local intranet<br>Done                                                                                                    |                  |

*Σχήµα 37. Η σελίδα αναφοράς εσφαλµένης επεξεργασίας.* 

Αυτό συµβαίνει διότι η έκφραση που αποστέλλεται προς αναζήτηση αποκόβεται στο σηµείο της αποστρόφου στη µεταγλώττιση. Το ίδιο συµβαίνει για όλους τους επονοµαζόµενους "escaping characters".Αυτό τώρα αποφεύγεται αφού δεν αναµειγνύεται η JSP στην παραγωγή SQL αιτηµάτων.

# **5. ΟΜΑΛΗ ΛΕΙΤΟΥΡΓΙΑ ΚΑΙ ΣΥΝΤΗΡΗΣΗ**

Η αξία ενός συστήµατος δεν έγκειται µόνο στις λειτουργίες του. Σηµαντικό παράγοντα αποτελούν η απρόσκοπτη λειτουργία στην πορεία το χρόνου χωρίς βλάβες και η εύκολη διαχείριση και συντήρηση.Κατά τη σχεδίαση και υλοποίηση της εφαρµογής λήφθηκαν υπόψιν αυτές οι παράµετροι.

Η ευκολία στην επισκευή βλαβών και συντήρηση επιτυγχάνεται µε την εξασφάλιση στεγανότητας µεταξύ των 3 κυρίων µερών της εφαρµογής (βάση δεδοµένων, website, πρόγραµµα JSP), αλλά και µεταξύ των διακριτών στοιχείων κάθε µέρους. Αυτό σηµαίνει πως τα λειτουργικά κοµµάτια που απαρτίζουν το όλο σύστηµα έχουν σχεδιαστεί να εξαρτώνται από τα υπόλοιπα µόνο στο βαθµό ανταλλαγής εισόδων και εξόδων. Αν υπάρξει βλάβη σε κάποιο από αυτά,τότε δεν καταρρέουν και τα υπόλοιπα.

Ο αποθηκευτικός χώρος στη βάση όπου φυλάσσονται τα δεδοµένα σχεδιάστηκε µε υψηλό βαθµό ανεξαρτησίας. Η πρόσβαση στα δεδοµένα γίνεται µε 2 µόνο τρόπους:

- 12. Μέσω της JDBC µε λογαριασµό (username και password) που µόνο το πρόγραµµα χρησιµοποιεί και η πρόσβαση περιορίζεται σε επίπεδο αναζήτησης. Το username και το password δεν φαίνονται διότι ο κώδικας JSP είναι αόρατος από το web browser.
- 13. Μέσω πρόσβασης σε τερµατικό του Database Server,επιτρεπτή µόνο στον Database Administrator.

Οι διαδικασίες καταχώρησης και ανανέωσης των δεδοµένων γίνονται µόνο από εδώ και είναι απλούστατες. Το περιβάλλον είναι δοµηµένο όπως ένα κοινό ηλεκτρονικό φύλλο του Microsoft Excel. Επίσης, ο MSQL-2K διαθέτει λειτουργία αντίγραφου ασφαλείας(backup) σε ξένα αποθηκευτικά µέσα, µε ολική δυνατότητα επαναφοράς του συστήµατος σε περίπτωση βλάβης.

∆ιαχωρισµός έχει γίνει µεταξύ στατικού και δυναµικού µέρους του website. Αυτός εξασφαλίζεται από την αρχιτεκτονική των JSP. Η συντήρηση και προσθήκη νέων στοιχείων στις στατικές σελίδες απαιτεί µόνο γνώσεις HTML από τον συντηρητή, αφήνοντας το δυναµικό µέρος ανέγγιχτο.

Πρέπει να τονισθεί ότι πιθανές ανανεώσεις στα καταχωρηµένα δεδοµένα του DBMS δεν επιβάλλουν αλλαγές στον κώδικα JSP. Το πρόγραµµα έχει κατασκευασθεί ώστε να είναι αυτόνοµο χρησιµοποιώντας για τις ανάγκες του τις εφαρµογές οι οποίες φιλοξενούνται στο DBMS. Πρέπει να γίνουν ριζικές αλλαγές στο µοντέλο δεδοµένων, ώστε να ανασκευαστεί ο κώδικας JSP. Λόγω της δυσκολίας λοιπόν που υπάρχει στη γραφή κώδικα JSP, αυτός έχει σχεδιασθεί ώστε να εξαρτάται σε ελάχιστο βαθµό από τα υπόλοιπα µέρη της εφαρµογής.

# **6. ΣΥΜΠΕΡΑΣΜΑΤΑ**

#### *6.1 Επεκτασιµότητα*

Παρόλο που η εφαρµογή είναι πλήρης στη λειτουργικότητα που παρέχει στο χρήστη, υπάρχει η δυνατότητα µελλοντικών αναβαθµίσεων και αλλαγών.

Επιπλέον λειτουργία στο website µπορεί να αποτελέσει η υποστήριξη καταλόγου χρηστών µε δικό τους λογαριασµό online (login). Σε website αναζήτησης όπως αυτό, τέτοιου είδους λειτουργίες είναι το επόµενο βήµα αν δεν υπάρχουν ήδη. Έτσι θα υπάρχει εποπτεία χρηστών και ελεγχόµενη παροχή πληροφοριών.

Επέκταση µπορεί επίσης να αποτελέσει η υποστήριξη από το DBMS νέων κατηγοριών δεδοµένων. Πρώτη υποψήφια είναι η κατηγορία εργοστασιακών προϊόντων (σχετικά µε διαχείριση ενέργειας) µαζί µε τους κατασκευαστές τους.

Το σχεσιακό µοντέλο πρέπει να υποστεί αλλαγές δίνει όµως τη δυνατότητα επέκτασης. Αυτό γίνεται µε τη δηµιουργία νέας οντότητας (products). Η ενσωµάτωση στο υπόλοιπο µοντέλο είναι εύκολη υπόθεση, αφού µπορεί να συσχετιστεί µε την ήδη υπάρχουσα (ORGANISATIONS) για τις πληροφορίες των κατασκευαστών. Οι όψεις και stored procedures µένουν ανέπαφες, απλώς θα κατασκευαστούν νέες, κρατώντας έτσι το κόστος αναβάθµισης της εφαρµογής χαµηλά.

#### *6.2 Συνολικά*

Επίτευγµα της εργασίας είναι µία εφαρµογή στην οποία οργανώθηκαν τα δεδοµένα του Ερ.Η.Κ.Α.Π.Ε που αφορούν θέµατα διαχείρισης ενέργειας και εφαρµογές σε έξυπνα κτίρια.

Η χρησιµότητά της δεν σταµατάει εδώ. Έχει αναπτυχθεί ένα interface µε σκοπό τη δυνατότητα άντλησης πληροφοριών από χρήστες που αναζητούν τέτοιου είδους θέµατα. Κατασκευάστηκε, για να λειτουργεί στο διαδίκτυο, το χώρο που φιλοξενεί το µεγαλύτερο πληθυσµό χρηστών. Έµφαση δόθηκε στην απλότητα, την ευκολία και την ταχύτητα. Παρόλο που αυτό συνετέλεσε σε αύξηση της προγραµµατιστικής πολυπλοκότητας, το αποτέλεσµα είναι ένας δικτυακός τόπου που διευκολύνει την αναζήτηση, "φιλικός" ακόµα και στον πιο άπειρο χρήστη εφαρµογών διαδικτύου.

Η εργασία βάζει τα θεµέλια για την ευρεία προβολή της τεχνολογίας διαχείρισης ενέργειας, µε προοπτική την εξέλιξη σε κόµβο ελεγχόµενης παροχή πληροφοριών, και πλατφόρµα εκµάθησης µέσω internet (e-learning).

#### **7. ΒΙΒΛΙΟΓΡΑΦΙΑ**

- [1] Charlie Russel, Sharon Crawfon, "Εγχειρίδιο διαχειριστή δικτύου των Microsoft Windows 2000 Server" Εκδότης Αθήνα:Κλειδάριθµος.
- [2] Harry M.Brelsford, "Τα µυστικά των windows 2000 Server" Εκδότης Αθήνα:Γκιούρδας,2001.
- [3] "Microsoft Windows 2000 Server Aministrator's Companion".
- [4] C.J.Date, "An Introduction to database systems",  $6<sup>th</sup>$  ed., Ed. Massachusetts:Addison-Wesley, 1995
- [5] Abraham Silberschatz,Henry F.Corth,S.Sudarshan, "Database system concepts", 3rd ed. , Ed. New York:Mc Graw-Hill, 1997
- [6] Patrick O'Neil, "Database: Principles,Programming,Performance", Ed. New York:Morgan Kaufmann, 1994
- [7] Raghu Ramakrishnan, Johannes Gehrke, "Database management systems", 2<sup>nd</sup> ed., Ed. New York: Mc Graw-Hill, 2000
- [8] "The Microsoft SQL Server 2000 Reference Manual".Available with all MSQL-2000 editions
- [9] Jefrey R.Shapiro, "SQL Server 2000 : The complete reference", Ed. New York:Mc Graw-Hill, 2001
- [10] Jim Buyens, "Microsoft Frontpage 2002 : Inside out", Ed. Microsoft Press, 2001
- [11] Stefan Koch, "Voodoo's introduction to Javascript", [Online] Available http://www.webconn.com/java/javascript/intro
- [12] Dan Chang, Dan Harkey, "Client/Server data access with Java and XML, Ed. Canada:John Wiley & Sons, 1998
- [13] Sun Microsystems, "JSP Manual", [Online] Available http://developer.java.sun.com/developer/online Training/JSP intro/
- [14] Phil Hanna, "JSP 2.0 : The complete reference", Ed. New York:Osborne/Mc Graw-Hill, 2003